# **衛生福利部國民健康署 婦幼健康管理整合系統**

# **「兒童發展篩檢」登錄 應用程式介面操作說明書**

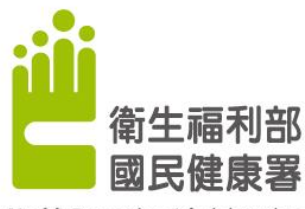

Health Promotion Administration. Ministry of Health and Welfare

# **113 年 4 月**

**版本異動紀錄**

| 版次  | 發行日期      | 修訂說明                             | 備註 |
|-----|-----------|----------------------------------|----|
| 1.0 | 113.01.03 | 初版;依需求制訂                         |    |
| 1.1 | 113.01.16 | 新增: OrderNo 欄位                   |    |
| 1.2 | 113.02.29 | 新增:轉介單                           |    |
|     |           | 1.調整: GetChildDevQuestion 取得題組   |    |
| 1.3 | 113.03.18 | /題目資料。                           |    |
|     |           | 2.調整:資料型態。                       |    |
|     |           | 新增: GetChildDevQuestion 題目順序。    |    |
| 1.4 | 113.04.15 | 刪除: API: SaveChildDevReferral 新增 |    |
|     |           | 個案轉介單。                           |    |
| 1.5 | 113.04.16 | 調整: GetChildDevQuestion 及提供傳入    |    |
|     |           | 參數範例。                            |    |
| 1.6 | 113.04.19 | 調整: SaveChildDevData 及           |    |
|     |           | Check_Score String 傳入參數範例。       |    |
|     |           |                                  |    |
|     |           |                                  |    |

 $\overline{a}$ 

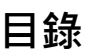

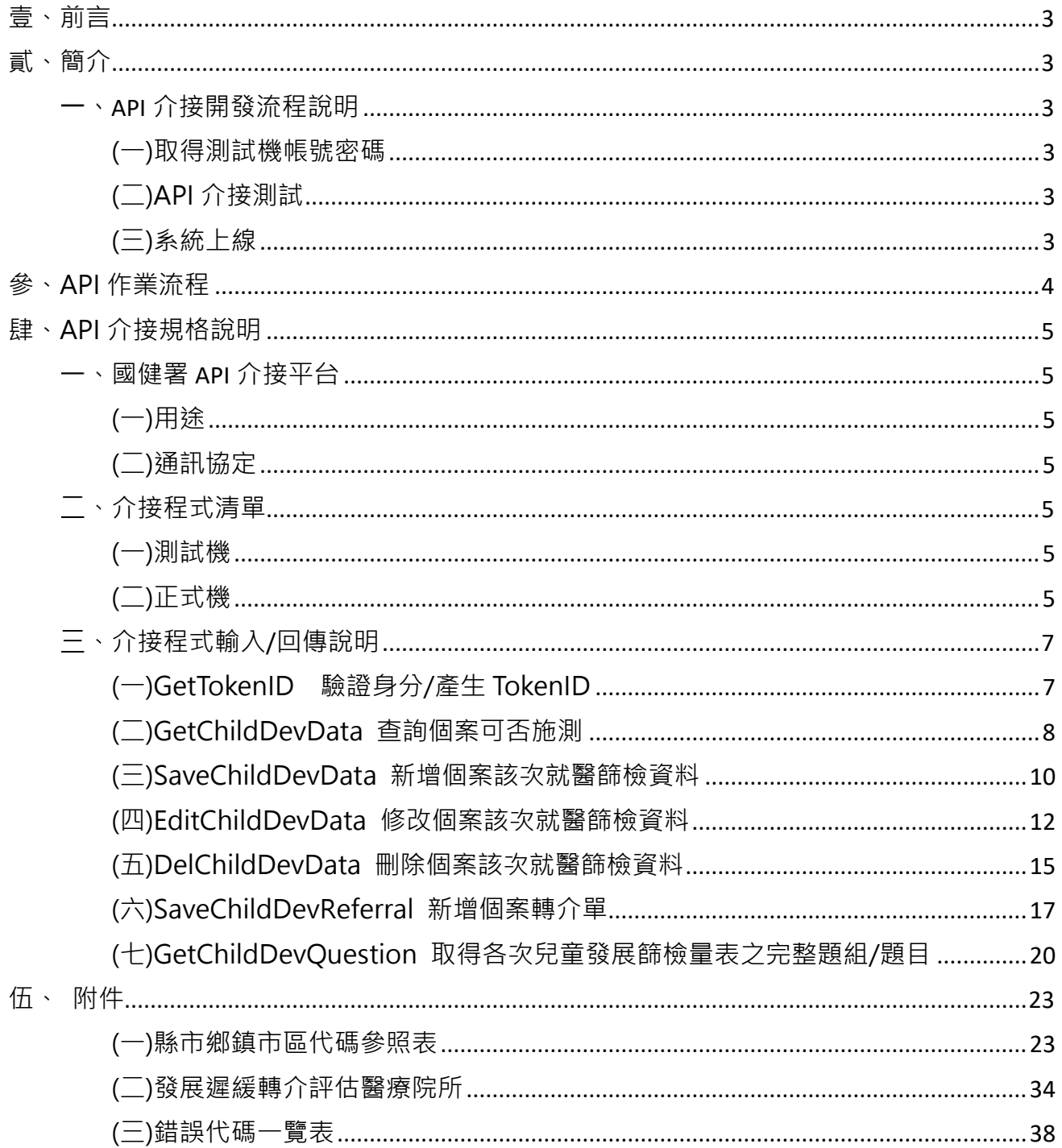

# <span id="page-3-0"></span>**壹、前言**

衛生福利部國民健康署(下稱國健署)推動運用本兒童發展篩檢登錄應用程式 介面(下稱 API)介接作業模式,進行兒童發展篩檢服務查詢及結果登錄相關 資料之交換;透過 API 介接,可即時查詢該個案能否接受該次兒童發展篩檢 服務,及院所基層醫療單位之資訊系統(下稱 HIS 系統)可將個案發展篩檢結 果資料,上傳至國民健康署婦幼健康管理整合系統,以強化資料登錄之便利 性,並提升兒童發展篩檢資料之完整性,降低醫事機構單位人工作業負擔, 完善服務品質與效能。

#### <span id="page-3-1"></span>**貳、簡介**

<span id="page-3-2"></span>**API 介接開發流程說明**

#### <span id="page-3-3"></span>**(一)取得測試機帳號密碼**

由國健署婦幼健康組提供測試用醫事機構代碼、帳號及密碼。

#### <span id="page-3-4"></span>**(二)API 介接測試**

系統開發若有相關疑義,請逕洽國健署委託之資拓宏宇國際股份有限公 司, 電話: 02-89691969, 諮詢信箱: [Shihwen.lin@iisigroup.com](mailto:Shihwen.lin@iisigroup.com), 林先生。

#### <span id="page-3-5"></span>**(三)系統上線**

於測試機測試雙方介接資料正確性無誤後,即可進行正式機上線。

# <span id="page-4-0"></span>**參、API 作業流程**

------------------------------

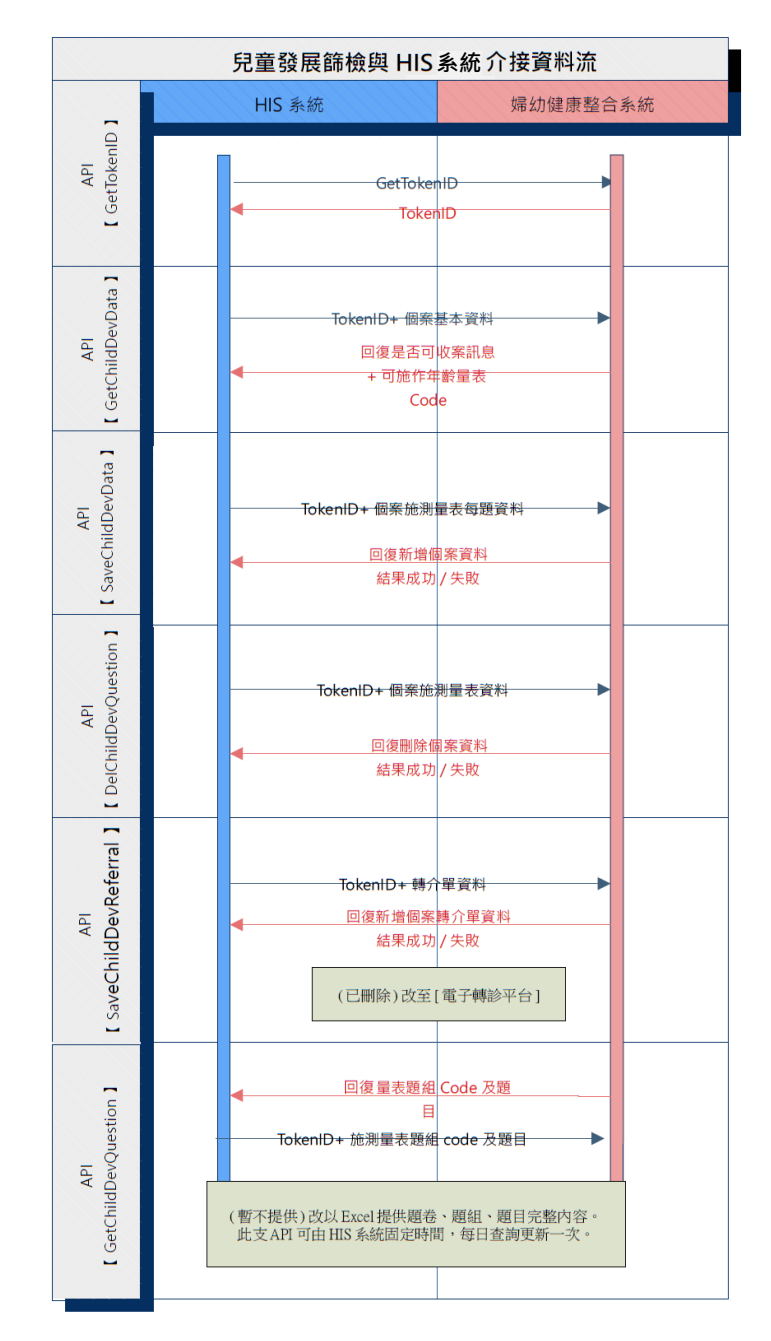

# <span id="page-5-0"></span>**肆、API 介接規格說明**

#### <span id="page-5-1"></span>**國健署 API 介接平台**

#### <span id="page-5-2"></span>**(一)用途**

兒童發展篩檢服務醫事機構可利用 HIS 系統介接婦幼健康管理整合系 統,呼叫 MBHForHisWebApi 服務,查詢並上傳(包含新增、查詢)受測 個案之兒童發展篩檢就醫資料,並透過 API 介接服務,將受測資料結果, 回傳登錄至婦幼健康管理整合系統。

#### <span id="page-5-3"></span>**(二)通訊協定**

透過 HTTPS 傳遞,以 WEB API 格式交換資料。

#### <span id="page-5-4"></span>一、介接程式清單

#### <span id="page-5-5"></span>**(一)測試機**

由國健署婦幼健康組另提供測試網址。

#### <span id="page-5-6"></span>**(二)正式機**

1. 請確認可使用健保資訊網服務系統(VPN)。

2. 醫事機構:由國健署婦幼健康組另提供測試網址。

#### 【查詢-是否可執行施測兒童發展篩檢量表】

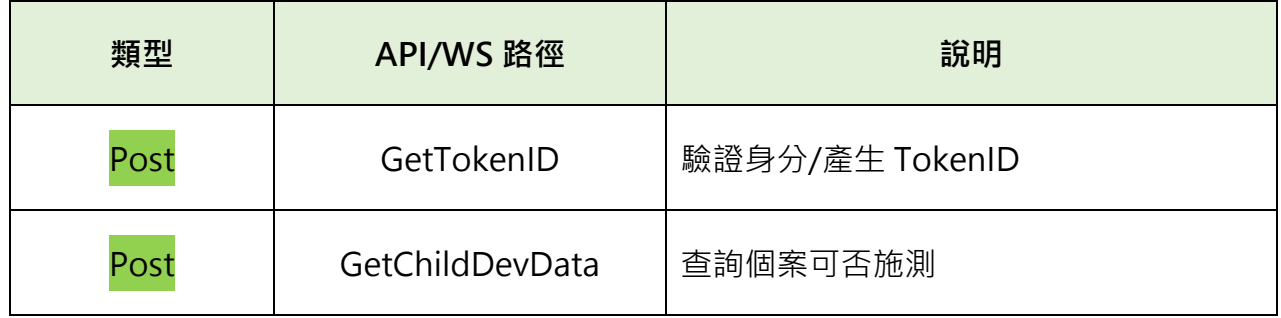

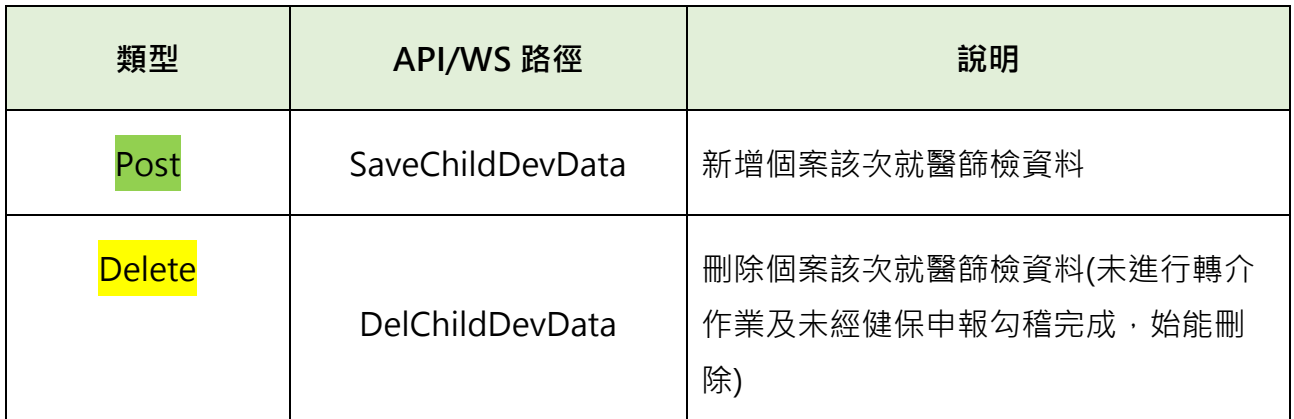

#### 【新增/刪除-個案該次兒童發展篩檢量表資料】

【新增-個案該次兒童發展篩檢之轉介單】

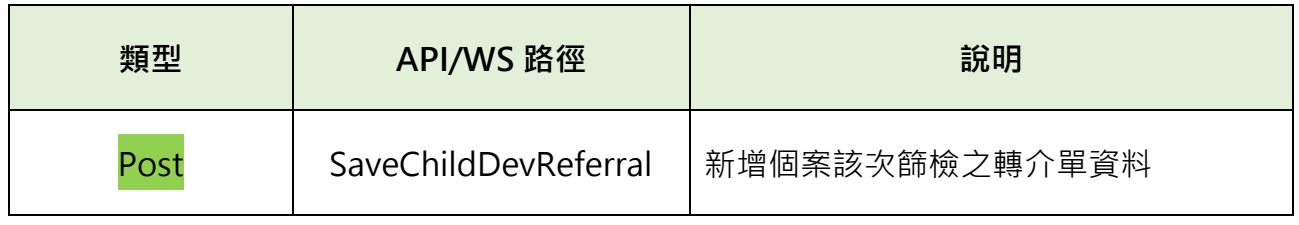

# 【取得更新題組/題目-各次兒童發展篩檢量表之題組/題目】

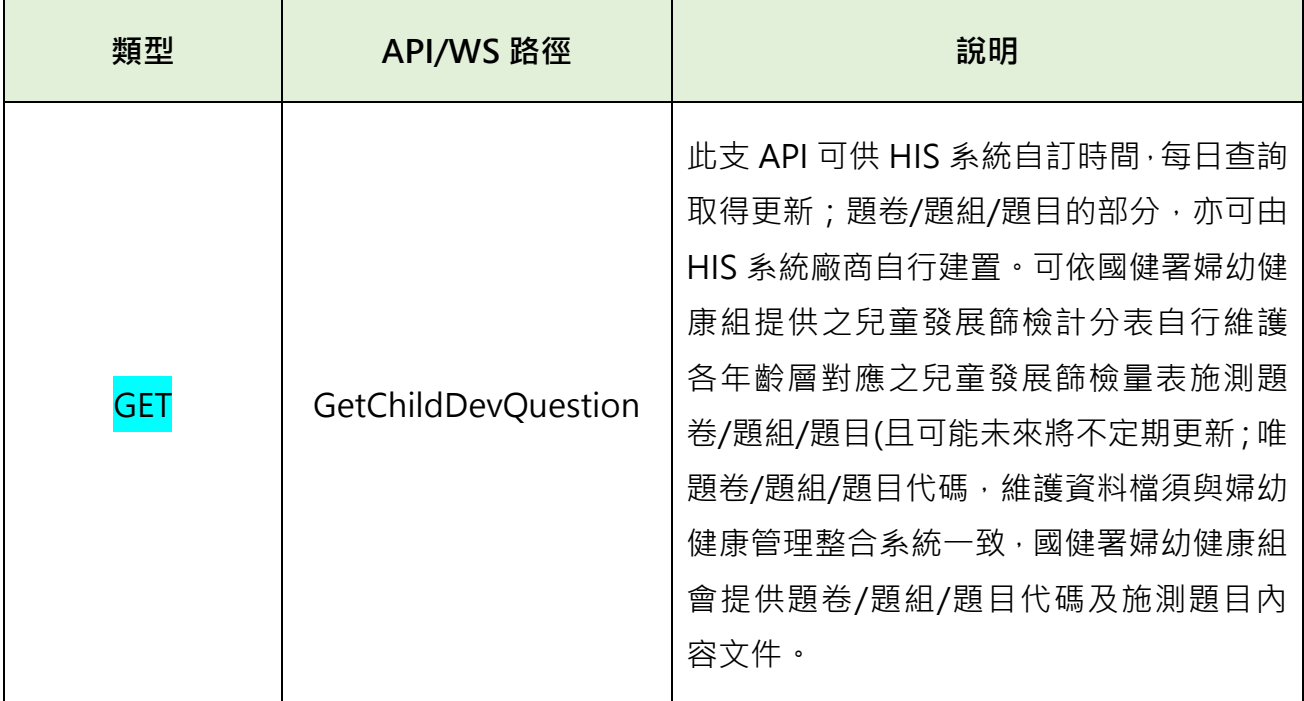

# <span id="page-7-0"></span>**介接程式輸入/回傳說明**

-----------------------------------

--------------------------------

# <span id="page-7-1"></span>**(一)GetTokenID 驗證身分/產生 TokenID**

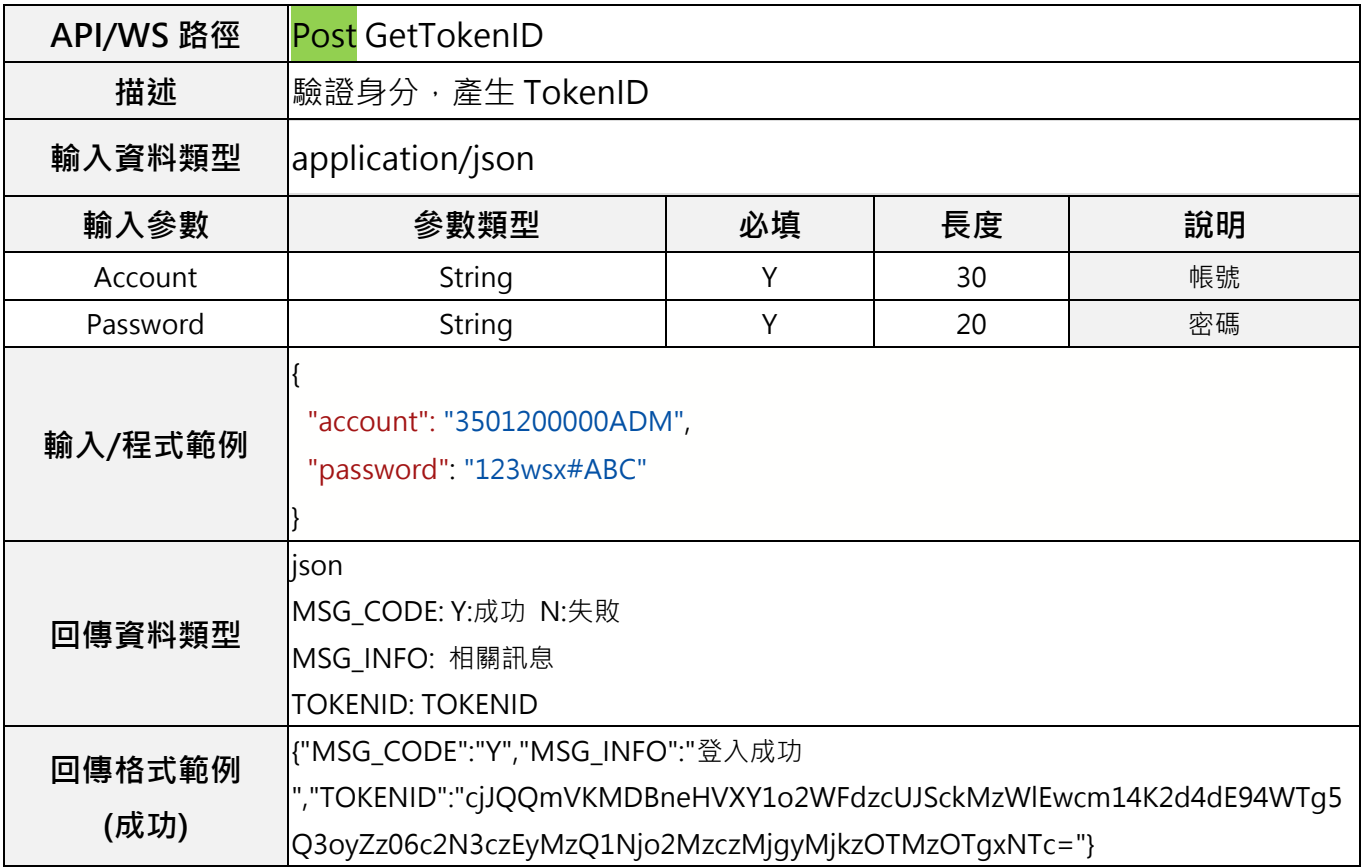

# <span id="page-8-0"></span>**(二)GetChildDevData 查詢個案可否施測**

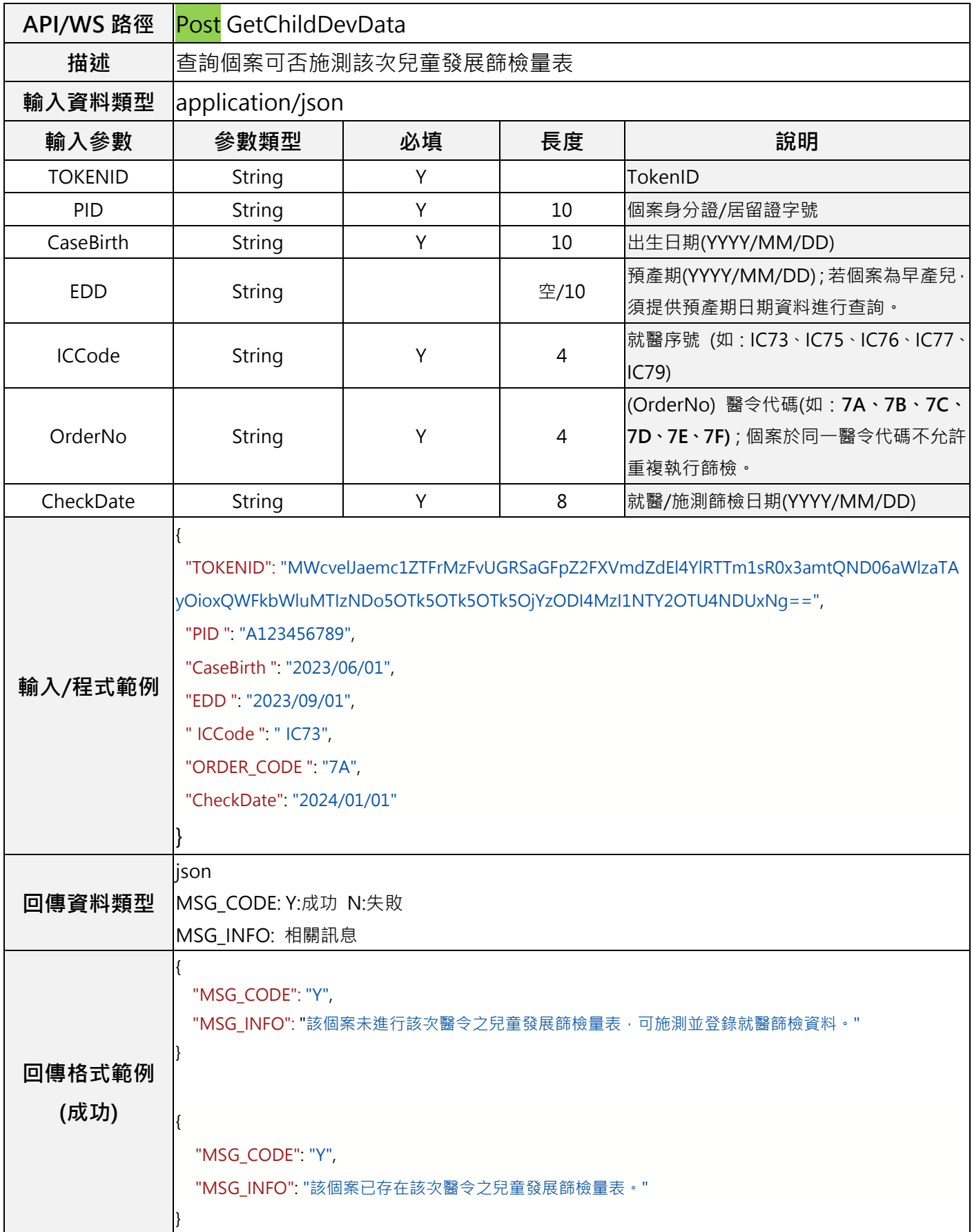

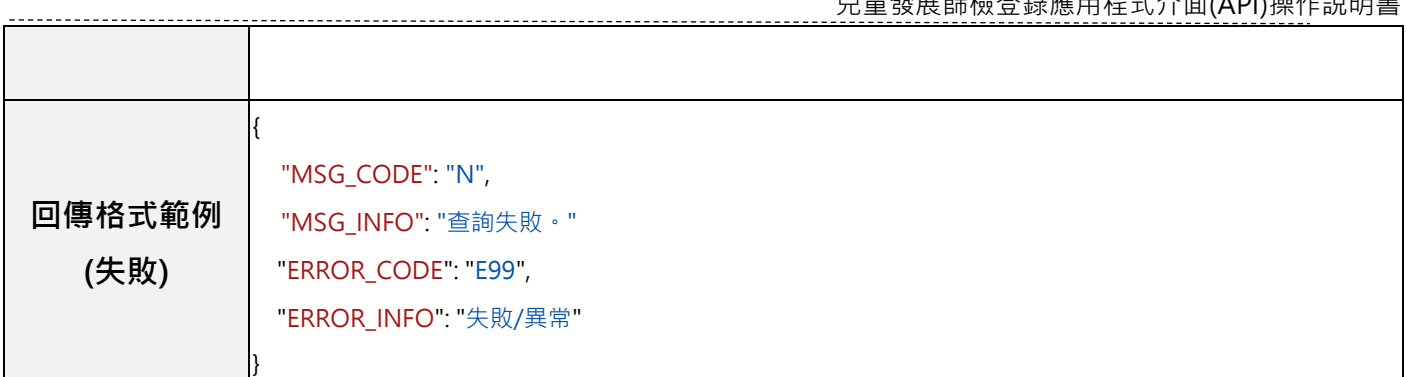

# **(三)SaveChildDevData 新增個案該次就醫篩檢資料**

<span id="page-10-0"></span>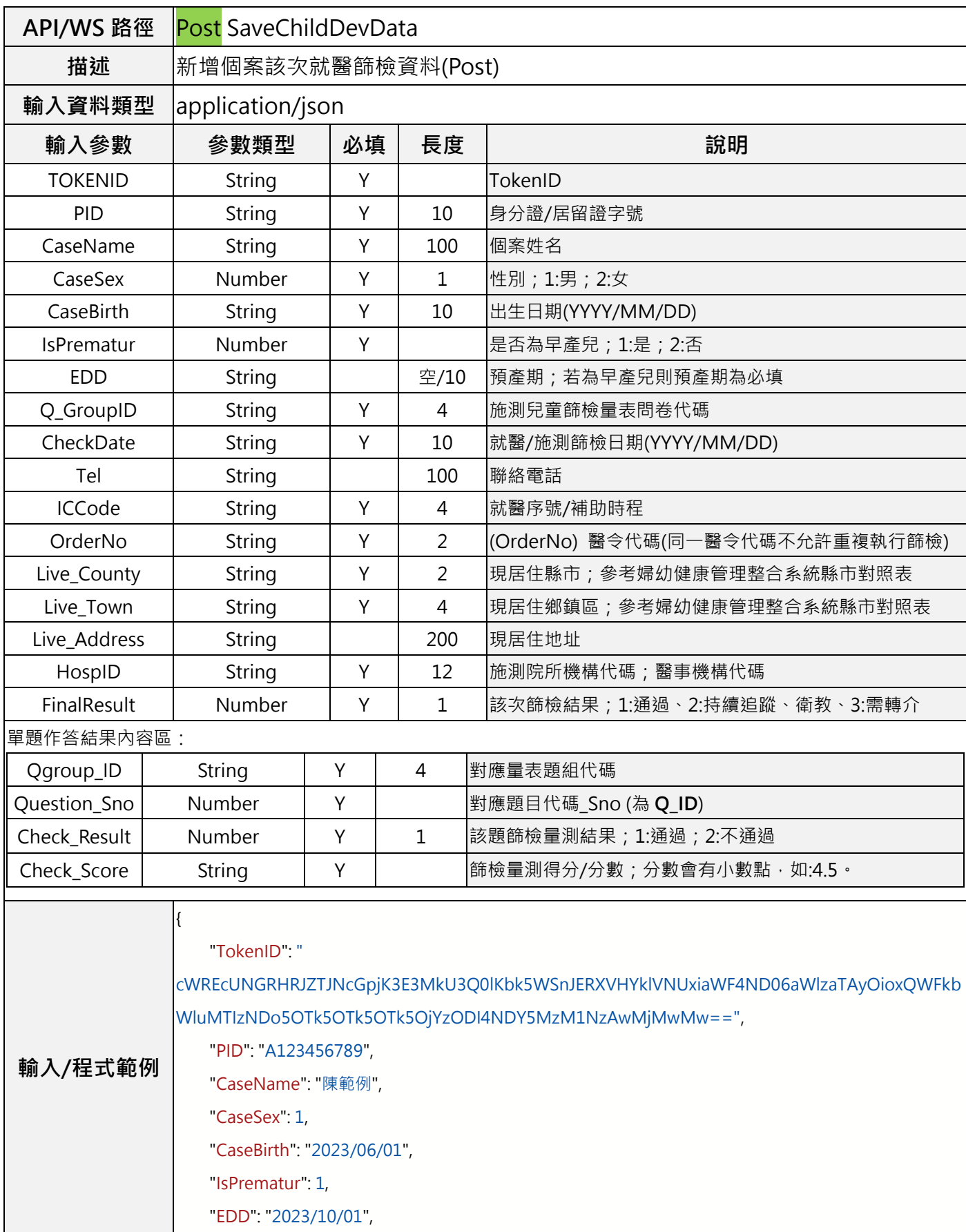

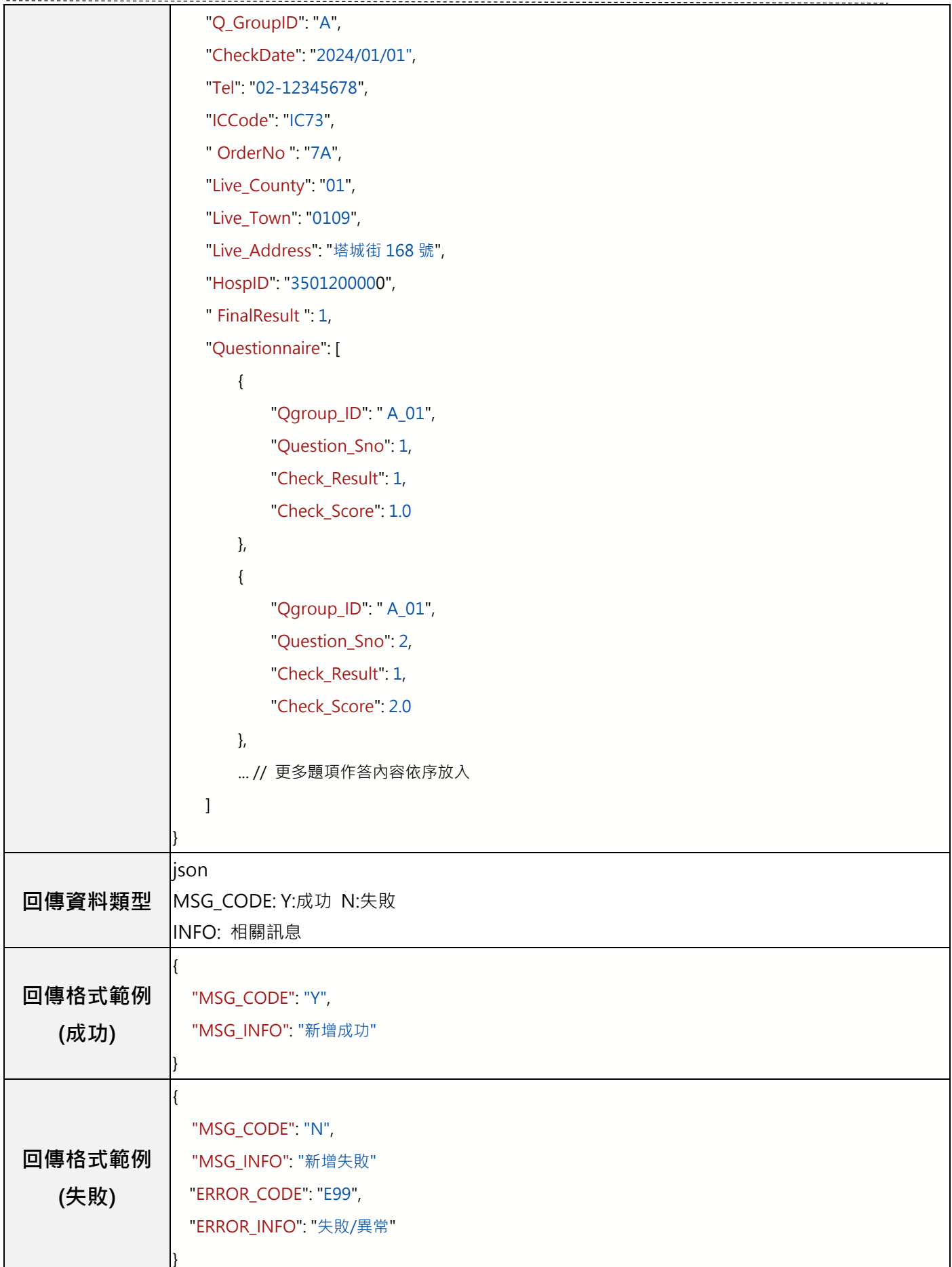

# <span id="page-12-0"></span>**(四)EditChildDevData 修改個案該次就醫篩檢資料**

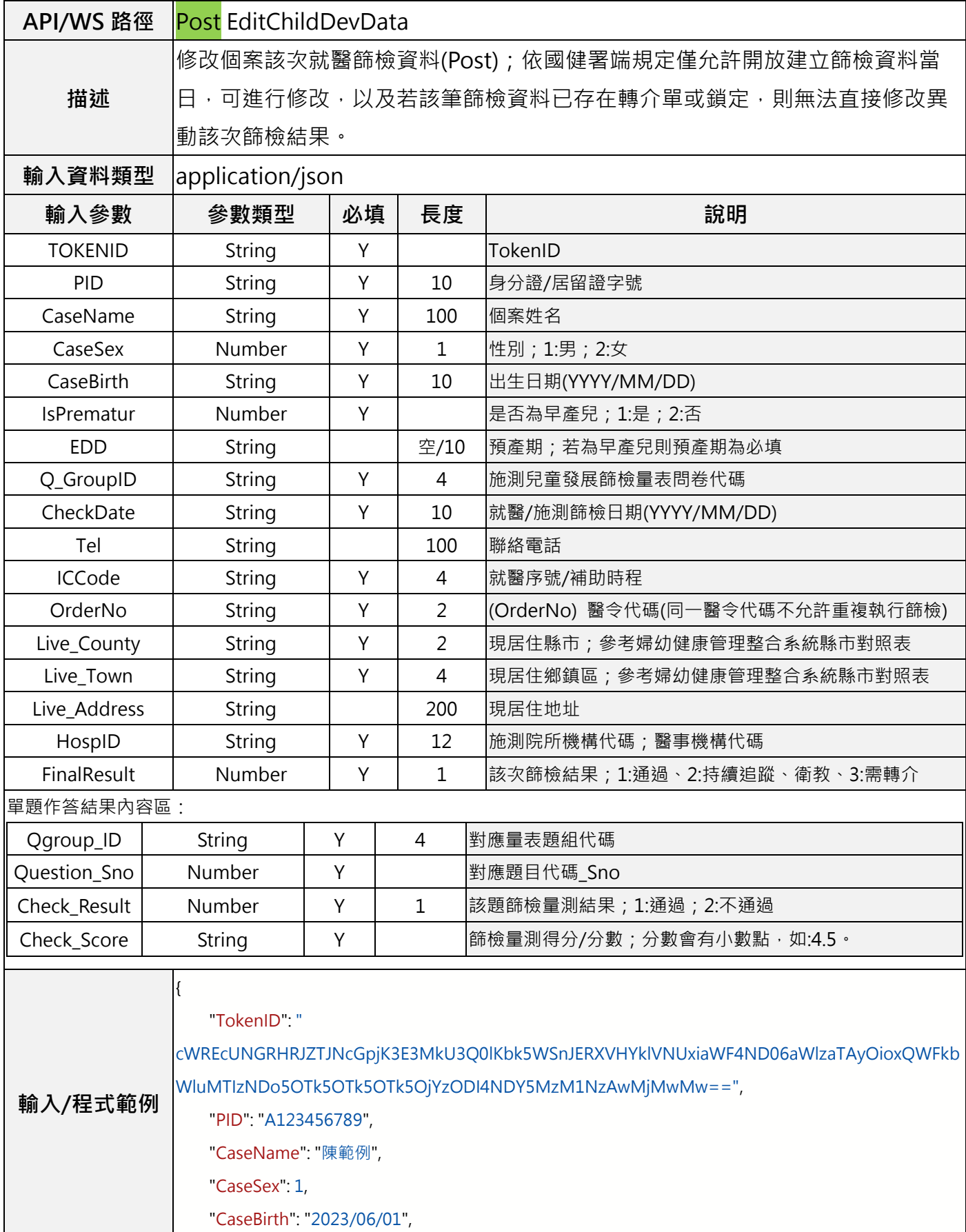

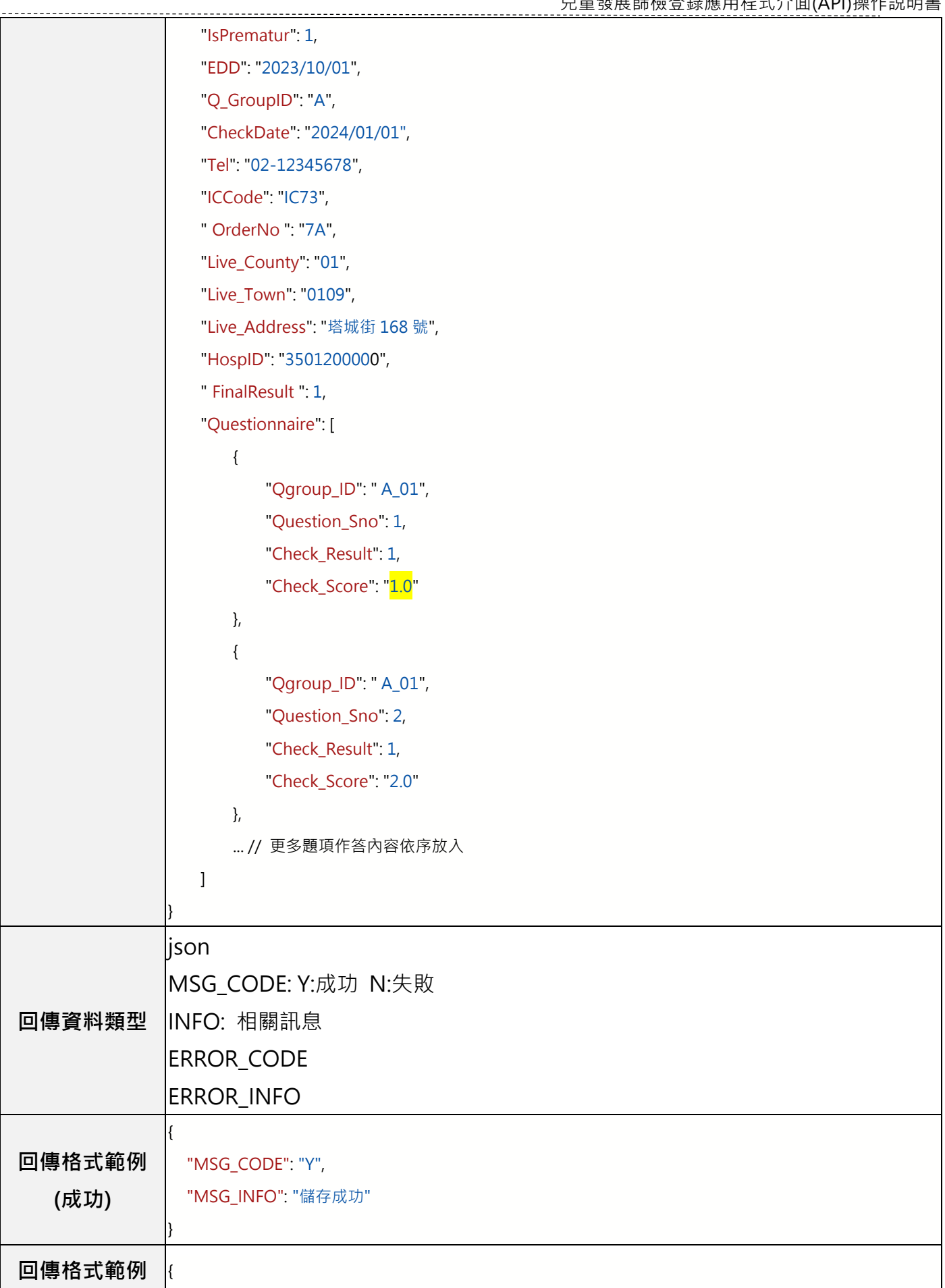

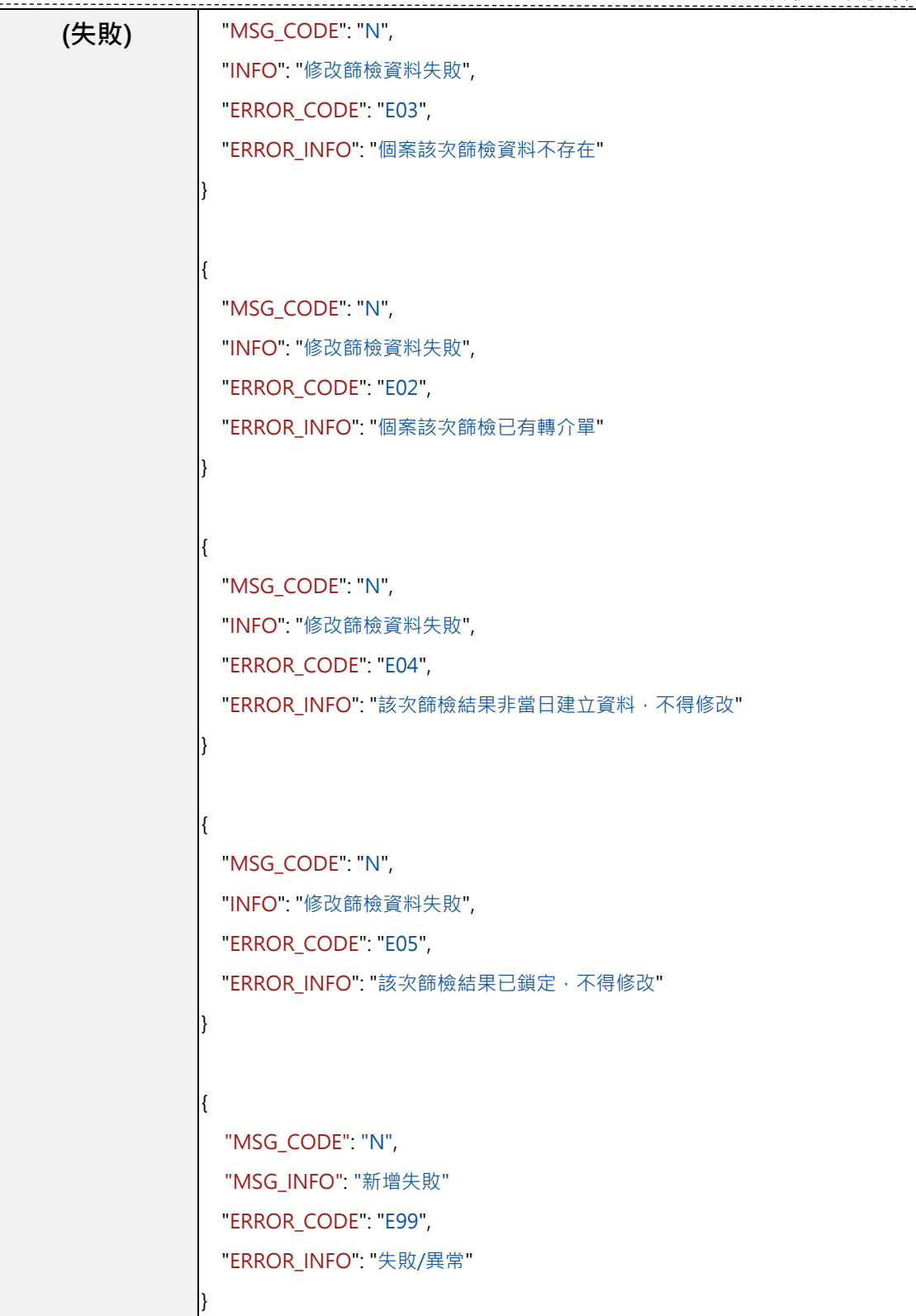

#### <span id="page-15-0"></span>**(五)DelChildDevData 刪除個案該次就醫篩檢資料**

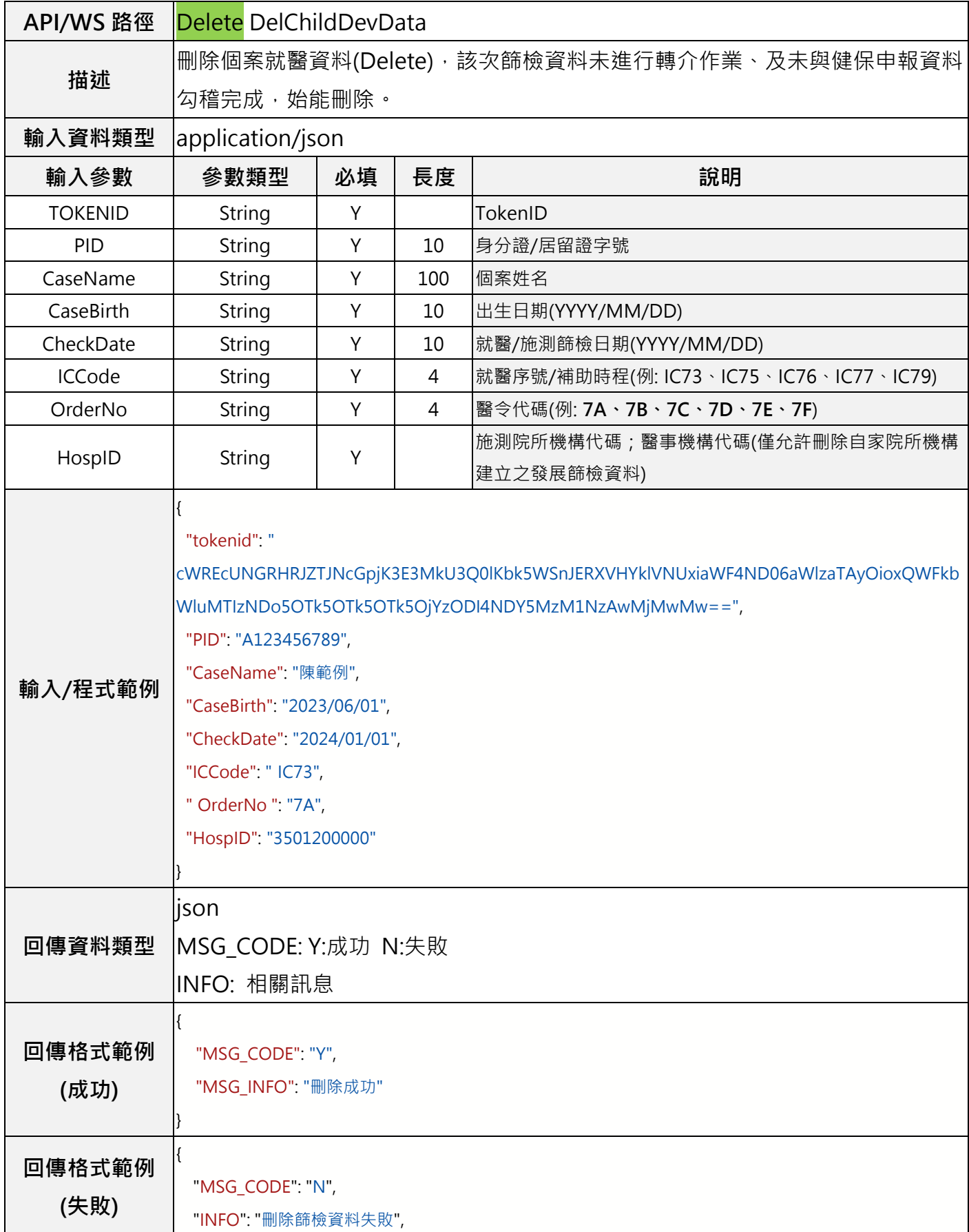

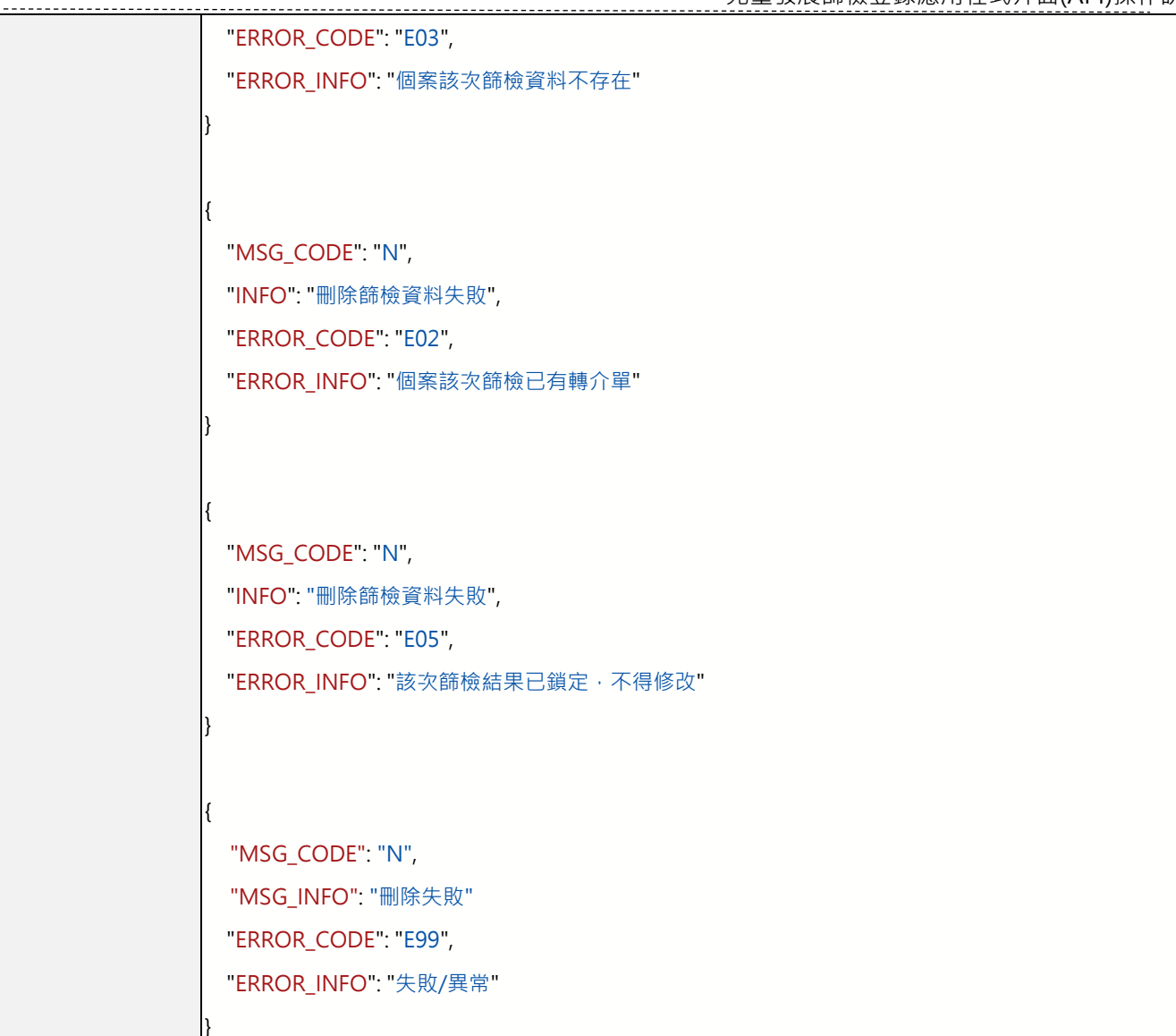

# <span id="page-17-0"></span>**(六)SaveChildDevReferral 新增個案轉介單(刪除)**

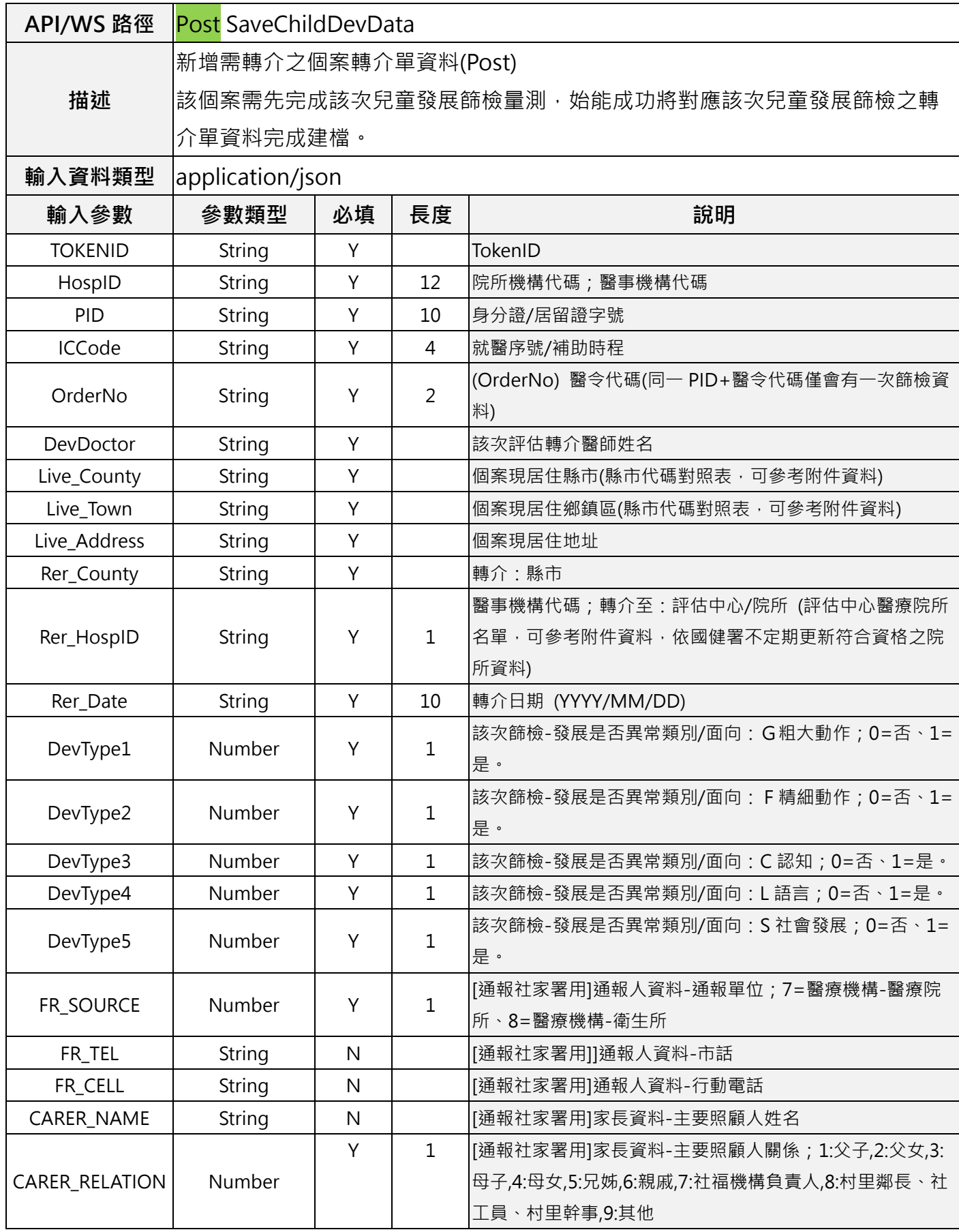

兒童發展篩檢登錄應用程式介面(API)操作說明書

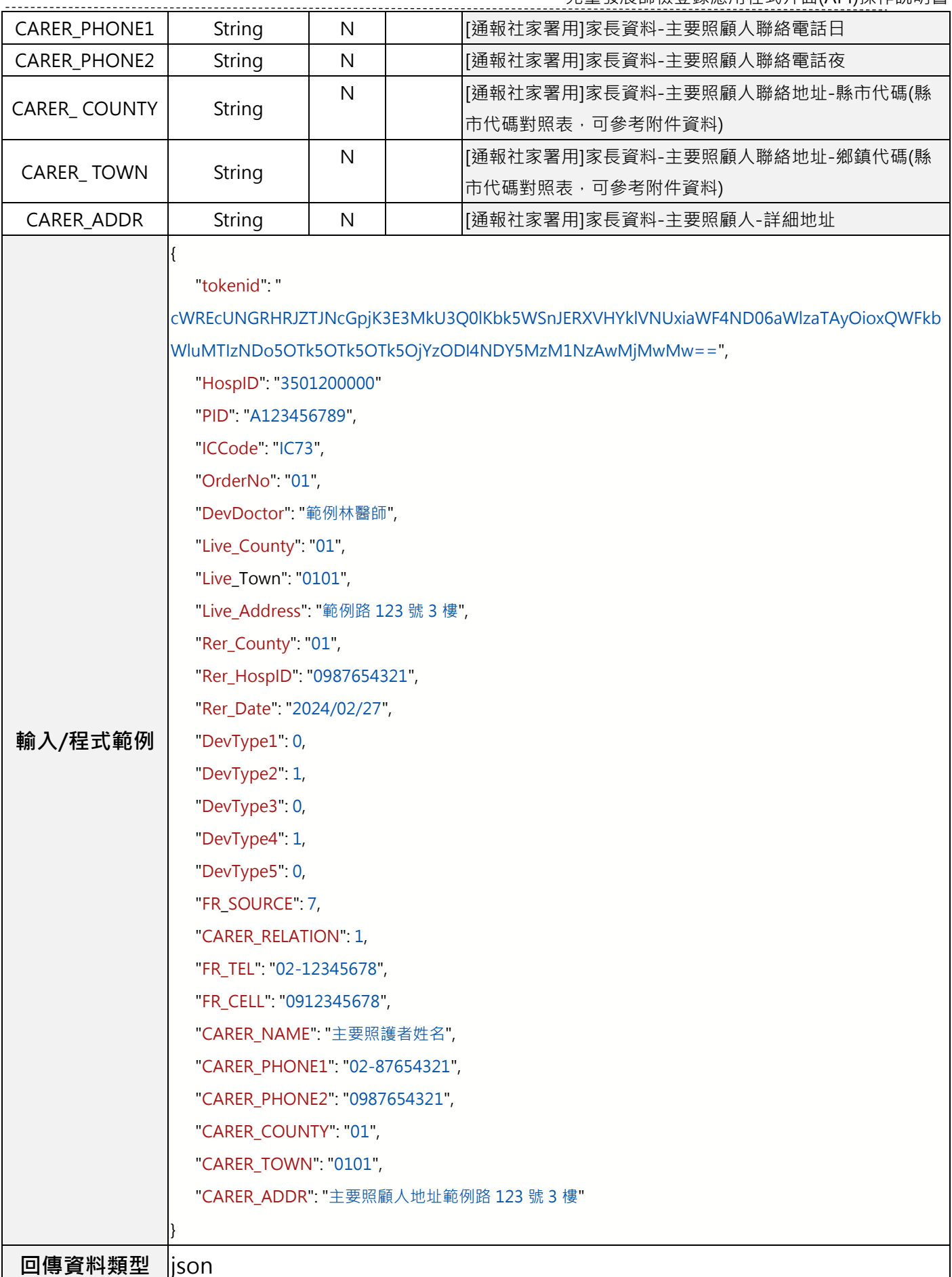

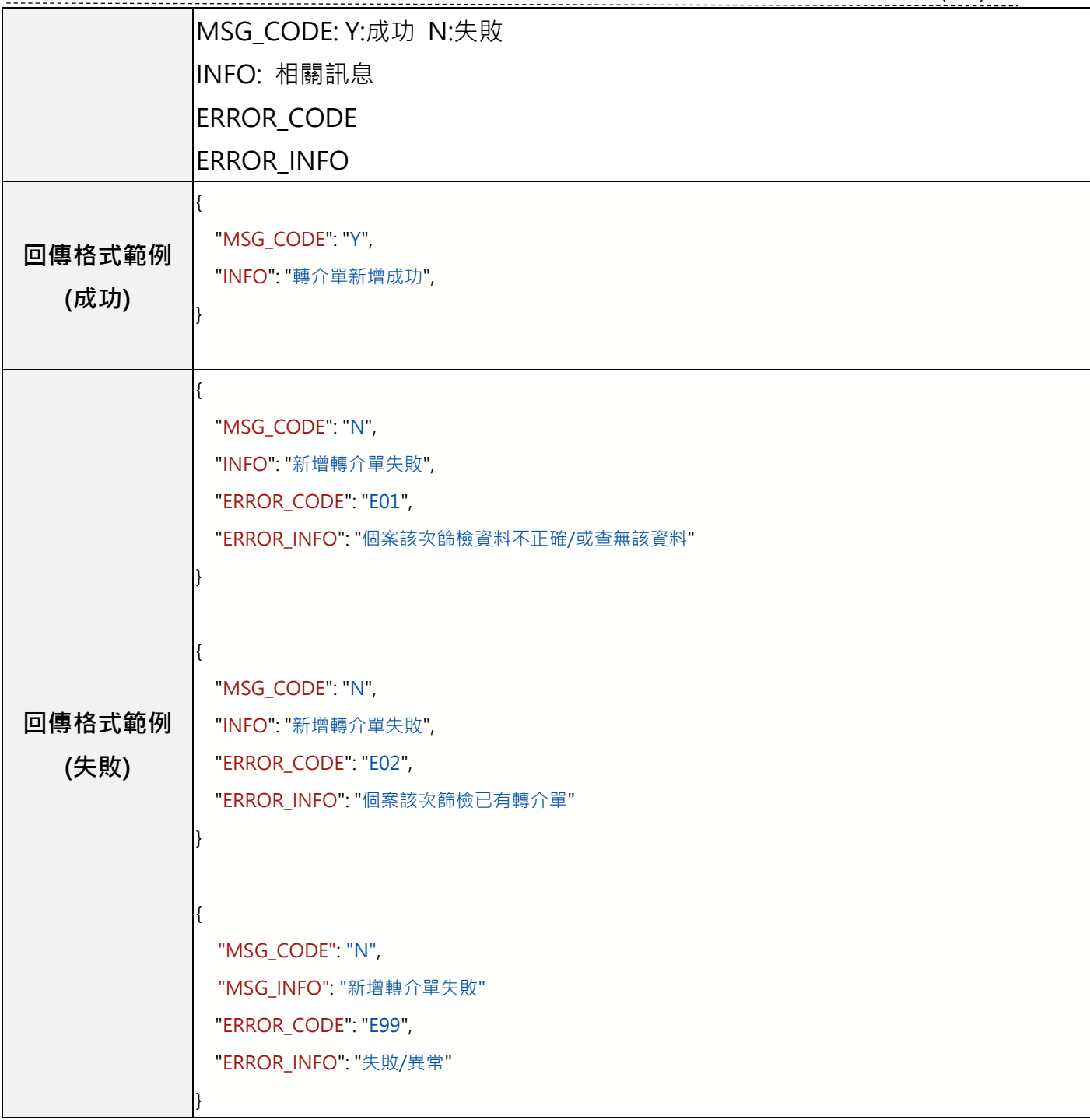

#### <span id="page-20-0"></span>**(七)GetChildDevQuestion 取得各次兒童發展篩檢量表之完整題組/題目**

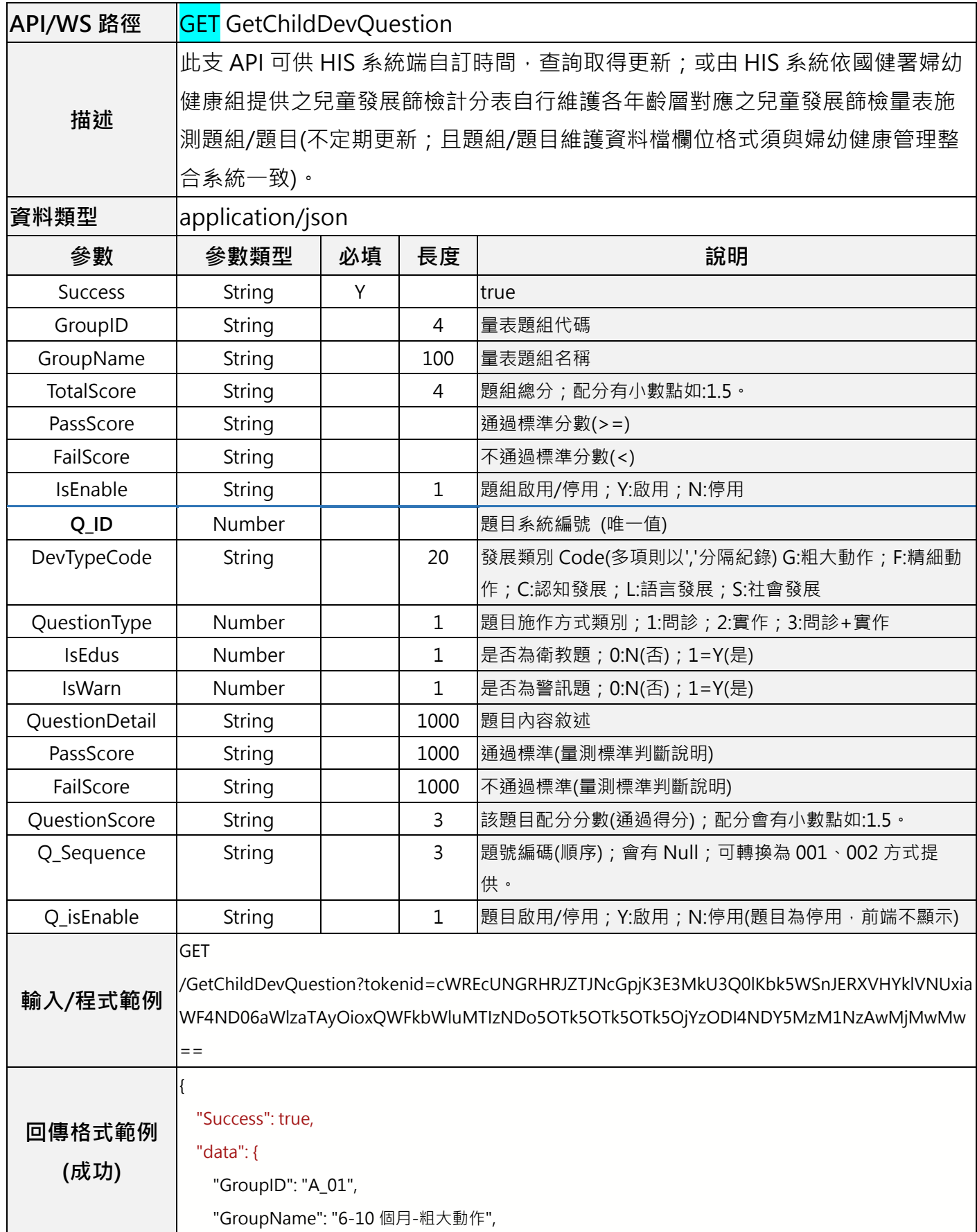

```
 "TotalScore": "6",
    "PassScore": "5",
    "FailScore": "5",
    "IsEnable": "Y",
    "Questions": [
        {
           " Q_ID ": 1,
           "DevTypeCode": "G",
           "QuestionType": 2,
           "IsEdus": 0,
           "IsWarn": 0,
          "QuestionDetail": "孩子趴著時,可以用手肘或手掌支撐將上半身抬離床面,且維持頭部穩定
嗎?",
           "PassScore": "孩子可以用自己的手肘或手掌支撐將上半身抬離床面並保持頭部軀幹穩定。 ",
          "FailScore": "1.無法用手支撐將上半身抬離床面。2.僅有頭部抬高, 胸口沒有被撐起。3.頭部控
制不穩或搖晃,無法維持穩定抬起姿勢。",
           "QuestionScore": "1",
           "Q_Sequence": "1",
           "isEnable": "Y"
        },
        {
           "Q_ID": 2,
           "DevTypeCode": "G",
           "QuestionType": 2,
           "IsEdus": 0,
           "IsWarn": 1,
          "QuestionDetail": "★可以翻身? (若不會翻身的嬰幼兒,則測『不對稱頸部張力反射
Asymmetric tonic neck reflex』是否已消失?)",
          "PassScore": "可以從躺姿翻至趴姿,兩側皆可。或 ATNR 消失,且出現 Neck righting reflex
(兩側均需測試通過)。",
          "FailScore": "1.ATNR 仍存, Neck righting reflex 仍未出現。2.僅單側達成。",
           "QuestionScore": "2",
           "Q_Sequence": "2",
           "isEnable": "Y"
       },
        {
           "Q_ID": 3,
           "DevTypeCode": "G",
           "QuestionType": 2,
```
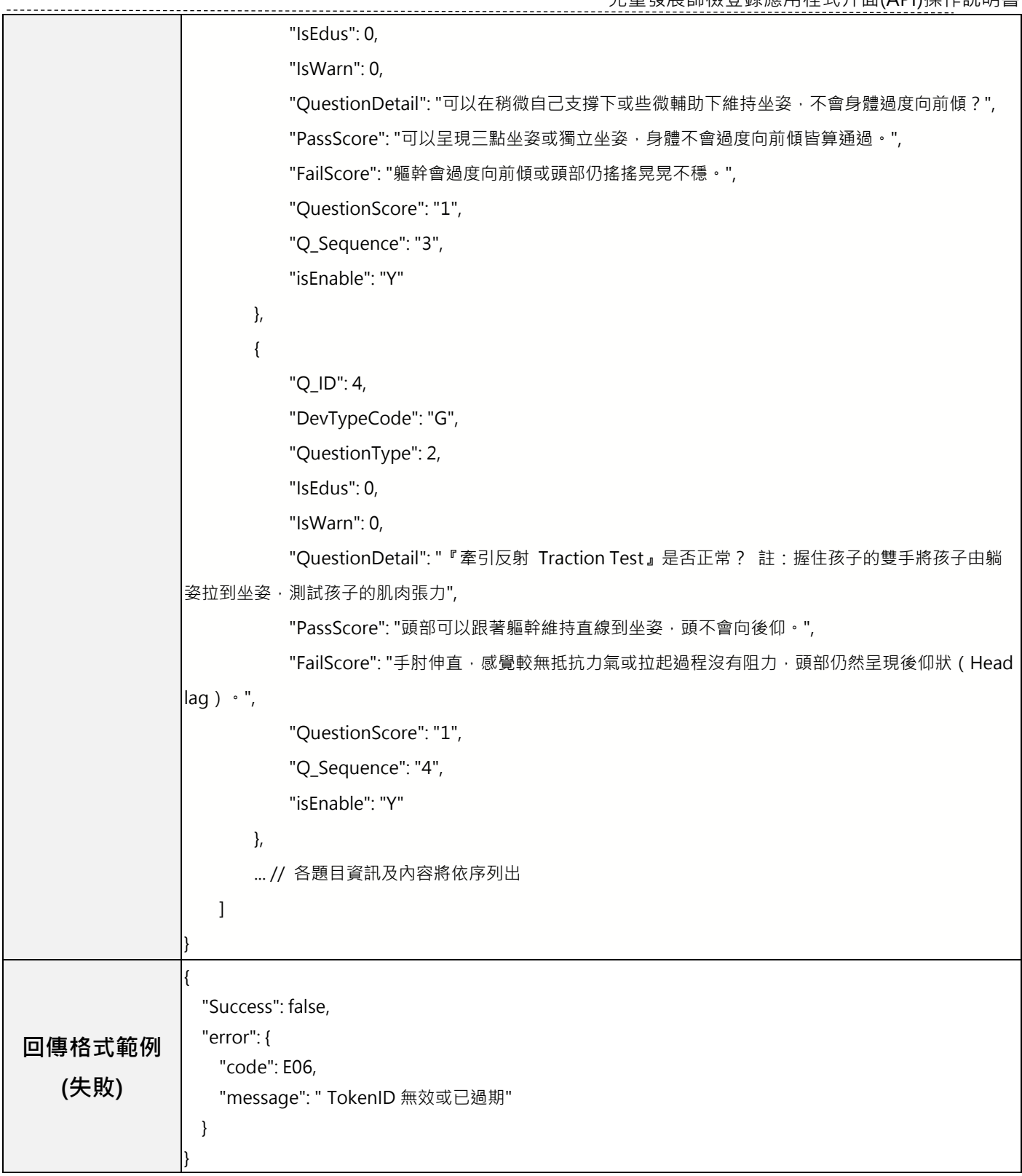

# <span id="page-23-0"></span>**伍、附件**

# <span id="page-23-1"></span>**(一)縣市鄉鎮市區代碼參照表**

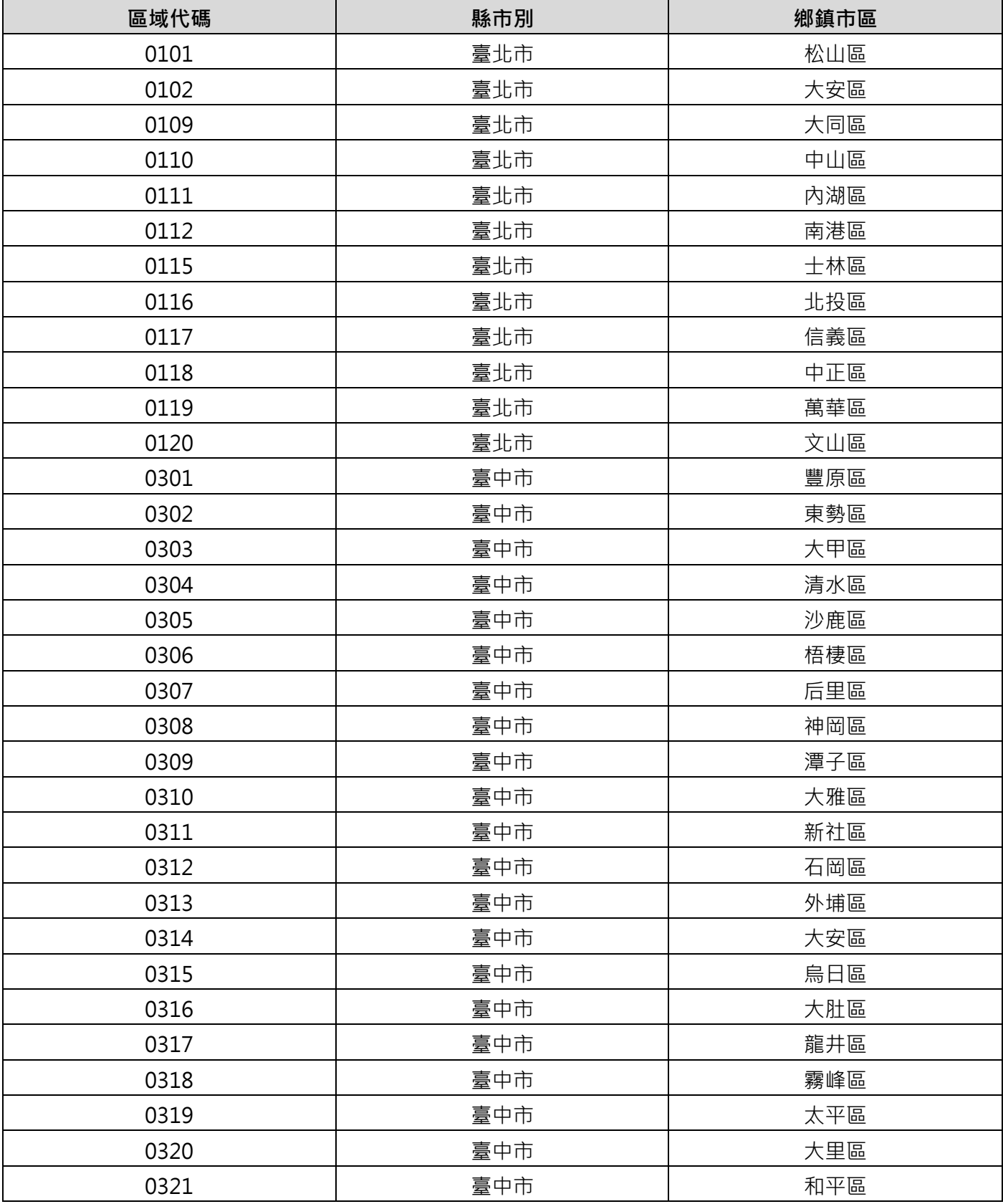

兒童發展篩檢登錄應用程式介面(API)操作說明書

| 區域代碼 | 縣市別 | 鄉鎮市區   |
|------|-----|--------|
| 0322 | 臺中市 | 中區     |
| 0323 | 臺中市 | 東區     |
| 0324 | 臺中市 | 西區     |
| 0325 | 臺中市 | 南區     |
| 0326 | 臺中市 | 北區     |
| 0327 | 臺中市 | 西屯區    |
| 0328 | 臺中市 | 南屯區    |
| 0329 | 臺中市 | 北屯區    |
| 0330 | 臺中市 | 北屯區_四  |
| 0331 | 臺中市 | 和平區_梨山 |
| 0501 | 臺南市 | 新營區    |
| 0502 | 臺南市 | 鹽水區    |
| 0503 | 臺南市 | 白河區    |
| 0504 | 臺南市 | 麻豆區    |
| 0505 | 臺南市 | 佳里區    |
| 0506 | 臺南市 | 新化區    |
| 0507 | 臺南市 | 善化區    |
| 0508 | 臺南市 | 學甲區    |
| 0509 | 臺南市 | 柳營區    |
| 0510 | 臺南市 | 後壁區    |
| 0511 | 臺南市 | 東山區    |
| 0512 | 臺南市 | 下營區    |
| 0513 | 臺南市 | 六甲區    |
| 0514 | 臺南市 | 官田區    |
| 0515 | 臺南市 | 大内區    |
| 0516 | 臺南市 | 西港區    |
| 0517 | 臺南市 | 七股區    |
| 0518 | 臺南市 | 將軍區    |
| 0519 | 臺南市 | 北門區    |
| 0520 | 臺南市 | 新市區    |
| 0521 | 臺南市 | 安定區    |
| 0522 | 臺南市 | 山上區    |
| 0523 | 臺南市 | 玉井區    |
| 0524 | 臺南市 | 楠西區    |
| 0525 | 臺南市 | 南化區    |
| 0526 | 臺南市 | 左鎮區    |
| 0527 | 臺南市 | 仁德區    |

兒童發展篩檢登錄應用程式介面(API)操作說明書

| 區域代碼 | 縣市別 | 鄉鎮市區 |
|------|-----|------|
| 0528 | 臺南市 | 歸仁區  |
| 0529 | 臺南市 | 關廟區  |
| 0530 | 臺南市 | 龍崎區  |
| 0531 | 臺南市 | 永康區  |
| 0532 | 臺南市 | 東區   |
| 0533 | 臺南市 | 南區   |
| 0534 | 臺南市 | 中西區  |
| 0535 | 臺南市 | 北區   |
| 0537 | 臺南市 | 安南區  |
| 0538 | 臺南市 | 安平區  |
| 0701 | 高雄市 | 鳳山區  |
| 0702 | 高雄市 | 岡山區  |
| 0703 | 高雄市 | 旗山區  |
| 0704 | 高雄市 | 美濃區  |
| 0705 | 高雄市 | 林園區  |
| 0706 | 高雄市 | 大寮區  |
| 0707 | 高雄市 | 大樹區  |
| 0708 | 高雄市 | 仁武區  |
| 0709 | 高雄市 | 大社區  |
| 0710 | 高雄市 | 鳥松區  |
| 0711 | 高雄市 | 橋頭區  |
| 0712 | 高雄市 | 燕巢區  |
| 0713 | 高雄市 | 田寮區  |
| 0714 | 高雄市 | 阿蓮區  |
| 0715 | 高雄市 | 路竹區  |
| 0716 | 高雄市 | 湖内區  |
| 0717 | 高雄市 | 茄萣區  |
| 0718 | 高雄市 | 永安區  |
| 0719 | 高雄市 | 彌陀區  |
| 0720 | 高雄市 | 梓官區  |
| 0721 | 高雄市 | 六龜區  |
| 0722 | 高雄市 | 甲仙區  |
| 0723 | 高雄市 | 杉林區  |
| 0724 | 高雄市 | 內門區  |
| 0725 | 高雄市 | 茂林區  |
| 0726 | 高雄市 | 桃源區  |
| 0727 | 高雄市 | 那瑪夏區 |

兒童發展篩檢登錄應用程式介面(API)操作說明書

| 區域代碼 | 縣市別 | 鄉鎮市區  |
|------|-----|-------|
| 0728 | 高雄市 | 鹽埕區   |
| 0729 | 高雄市 | 鼓山區   |
| 0730 | 高雄市 | 左營區   |
| 0731 | 高雄市 | 楠梓區   |
| 0732 | 高雄市 | 三民區   |
| 0733 | 高雄市 | 新興區   |
| 0734 | 高雄市 | 前金區   |
| 0735 | 高雄市 | 苓雅區   |
| 0736 | 高雄市 | 前鎮區   |
| 0737 | 高雄市 | 旗津區   |
| 0738 | 高雄市 | 小港區   |
| 0739 | 高雄市 | 三民區 2 |
| 0740 | 高雄市 | 鳳山區 2 |
| 1101 | 基隆市 | 中正區   |
| 1102 | 基隆市 | 七堵區   |
| 1103 | 基隆市 | 暖暖區   |
| 1104 | 基隆市 | 仁愛區   |
| 1105 | 基隆市 | 中山區   |
| 1106 | 基隆市 | 安樂區   |
| 1107 | 基隆市 | 信義區   |
| 1201 | 新竹市 | 東區    |
| 1204 | 新竹市 | 北區    |
| 1205 | 新竹市 | 香山區   |
| 2201 | 嘉義市 | 東區    |
| 2202 | 嘉義市 | 西區    |
| 3101 | 新北市 | 板橋區   |
| 3102 | 新北市 | 三重區   |
| 3103 | 新北市 | 永和區   |
| 3104 | 新北市 | 中和區   |
| 3105 | 新北市 | 新店區   |
| 3106 | 新北市 | 新莊區   |
| 3107 | 新北市 | 樹林區   |
| 3108 | 新北市 | 鶯歌區   |
| 3109 | 新北市 | 三峽區   |
| 3110 | 新北市 | 淡水區   |
| 3111 | 新北市 | 汐止區   |
| 3112 | 新北市 | 瑞芳區   |

兒童發展篩檢登錄應用程式介面(API)操作說明書

| 區域代碼 | 縣市別 | 鄉鎮市區 |
|------|-----|------|
| 3113 | 新北市 | 土城區  |
| 3114 | 新北市 | 蘆洲區  |
| 3115 | 新北市 | 五股區  |
| 3116 | 新北市 | 泰山區  |
| 3117 | 新北市 | 林口區  |
| 3118 | 新北市 | 深坑區  |
| 3119 | 新北市 | 石碇區  |
| 3120 | 新北市 | 坪林區  |
| 3121 | 新北市 | 三芝區  |
| 3122 | 新北市 | 石門區  |
| 3123 | 新北市 | 八里區  |
| 3124 | 新北市 | 平溪區  |
| 3125 | 新北市 | 雙溪區  |
| 3126 | 新北市 | 貢寮區  |
| 3127 | 新北市 | 金山區  |
| 3128 | 新北市 | 萬里區  |
| 3129 | 新北市 | 烏來區  |
| 3201 | 桃園市 | 桃園區  |
| 3202 | 桃園市 | 中壢區  |
| 3203 | 桃園市 | 大溪區  |
| 3204 | 桃園市 | 楊梅區  |
| 3205 | 桃園市 | 蘆竹區  |
| 3206 | 桃園市 | 大園區  |
| 3207 | 桃園市 | 龜山區  |
| 3208 | 桃園市 | 八德區  |
| 3209 | 桃園市 | 龍潭區  |
| 3210 | 桃園市 | 平鎮區  |
| 3211 | 桃園市 | 新屋區  |
| 3212 | 桃園市 | 觀音區  |
| 3213 | 桃園市 | 復興區  |
| 3301 | 新竹縣 | 關西鎮  |
| 3302 | 新竹縣 | 新埔鎮  |
| 3303 | 新竹縣 | 竹東鎮  |
| 3305 | 新竹縣 | 竹北市  |
| 3306 | 新竹縣 | 湖口鄉  |
| 3307 | 新竹縣 | 橫山鄉  |
| 3308 | 新竹縣 | 新豐鄉  |

兒童發展篩檢登錄應用程式介面(API)操作說明書

| 區域代碼 | 縣市別 | 鄉鎮市區 |
|------|-----|------|
| 3309 | 新竹縣 | 芎林鄉  |
| 3310 | 新竹縣 | 寶山鄉  |
| 3311 | 新竹縣 | 北埔鄉  |
| 3312 | 新竹縣 | 峨眉鄉  |
| 3313 | 新竹縣 | 尖石鄉  |
| 3314 | 新竹縣 | 五峰鄉  |
| 3401 | 宜蘭縣 | 宜蘭市  |
| 3402 | 宜蘭縣 | 羅東鎮  |
| 3403 | 宜蘭縣 | 蘇澳鎮  |
| 3404 | 宜蘭縣 | 頭城鎮  |
| 3405 | 宜蘭縣 | 礁溪鄉  |
| 3406 | 宜蘭縣 | 壯圍鄉  |
| 3407 | 宜蘭縣 | 員山鄉  |
| 3408 | 宜蘭縣 | 冬山鄉  |
| 3409 | 宜蘭縣 | 五結鄉  |
| 3410 | 宜蘭縣 | 三星鄉  |
| 3411 | 宜蘭縣 | 大同鄉  |
| 3412 | 宜蘭縣 | 南澳鄉  |
| 3501 | 苗栗縣 | 苗栗市  |
| 3502 | 苗栗縣 | 苑裡鎮  |
| 3503 | 苗栗縣 | 通霄鎮  |
| 3504 | 苗栗縣 | 竹南鎮  |
| 3505 | 苗栗縣 | 頭份鎮  |
| 3506 | 苗栗縣 | 後龍鎮  |
| 3507 | 苗栗縣 | 卓蘭鎮  |
| 3508 | 苗栗縣 | 大湖鄉  |
| 3509 | 苗栗縣 | 公館鄉  |
| 3510 | 苗栗縣 | 銅鑼鄉  |
| 3511 | 苗栗縣 | 南庄鄉  |
| 3512 | 苗栗縣 | 頭屋鄉  |
| 3513 | 苗栗縣 | 三義鄉  |
| 3514 | 苗栗縣 | 西湖鄉  |
| 3515 | 苗栗縣 | 造橋鄉  |
| 3516 | 苗栗縣 | 三灣鄉  |
| 3517 | 苗栗縣 | 獅潭鄉  |
| 3518 | 苗栗縣 | 泰安鄉  |
| 3701 | 彰化縣 | 彰化市  |

兒童發展篩檢登錄應用程式介面(API)操作說明書

| 區域代碼 | 縣市別 | 鄉鎮市區  |
|------|-----|-------|
| 3702 | 彰化縣 | 鹿港鎮   |
| 3703 | 彰化縣 | 和美鎮   |
| 3704 | 彰化縣 | 北斗鎮   |
| 3705 | 彰化縣 | 員林鎮   |
| 3706 | 彰化縣 | 溪湖鎮   |
| 3707 | 彰化縣 | 田中鎮   |
| 3708 | 彰化縣 | 二林鎮   |
| 3709 | 彰化縣 | 線西鄉   |
| 3710 | 彰化縣 | 伸港鄉   |
| 3711 | 彰化縣 | 福興鄉   |
| 3712 | 彰化縣 | 秀水鄉   |
| 3713 | 彰化縣 | 花壇鄉   |
| 3714 | 彰化縣 | 芬園鄉   |
| 3715 | 彰化縣 | 大村鄉   |
| 3716 | 彰化縣 | 埔鹽鄉   |
| 3717 | 彰化縣 | 埔心鄉   |
| 3718 | 彰化縣 | 永靖鄉   |
| 3719 | 彰化縣 | 社頭鄉   |
| 3720 | 彰化縣 | 二水鄉   |
| 3721 | 彰化縣 | 田尾鄉   |
| 3722 | 彰化縣 | 埤頭鄉   |
| 3723 | 彰化縣 | 芳苑鄉   |
| 3724 | 彰化縣 | 大城鄉   |
| 3725 | 彰化縣 | 竹塘鄉   |
| 3726 | 彰化縣 | 溪州鄉   |
| 3727 | 彰化縣 | 彰化市東區 |
| 3801 | 南投縣 | 南投市   |
| 3802 | 南投縣 | 埔里鎮   |
| 3803 | 南投縣 | 草屯鎮   |
| 3804 | 南投縣 | 竹山鎮   |
| 3805 | 南投縣 | 集集鎮   |
| 3806 | 南投縣 | 名間鄉   |
| 3807 | 南投縣 | 鹿谷鄉   |
| 3808 | 南投縣 | 中寮鄉   |
| 3809 | 南投縣 | 魚池鄉   |
| 3810 | 南投縣 | 國姓鄉   |
| 3811 | 南投縣 | 水里鄉   |

兒童發展篩檢登錄應用程式介面(API)操作說明書

| 區域代碼 | 縣市別 | 鄉鎮市區 |
|------|-----|------|
| 3812 | 南投縣 | 信義鄉  |
| 3813 | 南投縣 | 仁愛鄉  |
| 3901 | 雲林縣 | 斗六市  |
| 3902 | 雲林縣 | 斗南鎮  |
| 3903 | 雲林縣 | 虎尾鎮  |
| 3904 | 雲林縣 | 西螺鎮  |
| 3905 | 雲林縣 | 土庫鎮  |
| 3906 | 雲林縣 | 北港鎮  |
| 3907 | 雲林縣 | 古坑鄉  |
| 3908 | 雲林縣 | 大埤鄉  |
| 3909 | 雲林縣 | 莿桐鄉  |
| 3910 | 雲林縣 | 林内鄉  |
| 3911 | 雲林縣 | 二崙鄉  |
| 3912 | 雲林縣 | 崙背鄉  |
| 3913 | 雲林縣 | 麥寮鄉  |
| 3914 | 雲林縣 | 東勢鄉  |
| 3915 | 雲林縣 | 褒忠鄉  |
| 3916 | 雲林縣 | 臺西鄉  |
| 3917 | 雲林縣 | 元長鄉  |
| 3918 | 雲林縣 | 四湖鄉  |
| 3919 | 雲林縣 | 口湖鄉  |
| 3920 | 雲林縣 | 水林鄉  |
| 4001 | 嘉義縣 | 朴子市  |
| 4002 | 嘉義縣 | 布袋鎮  |
| 4003 | 嘉義縣 | 大林鎮  |
| 4004 | 嘉義縣 | 民雄鄉  |
| 4005 | 嘉義縣 | 溪口鄉  |
| 4006 | 嘉義縣 | 新港鄉  |
| 4007 | 嘉義縣 | 六腳鄉  |
| 4008 | 嘉義縣 | 東石鄉  |
| 4009 | 嘉義縣 | 義竹鄉  |
| 4010 | 嘉義縣 | 鹿草鄉  |
| 4011 | 嘉義縣 | 太保市  |
| 4012 | 嘉義縣 | 水上鄉  |
| 4013 | 嘉義縣 | 中埔鄉  |
| 4014 | 嘉義縣 | 竹崎鄉  |
| 4015 | 嘉義縣 | 梅山鄉  |

兒童發展篩檢登錄應用程式介面(API)操作說明書

| 區域代碼 | 縣市別 | 鄉鎮市區 |
|------|-----|------|
| 4016 | 嘉義縣 | 番路鄉  |
| 4017 | 嘉義縣 | 大埔鄉  |
| 4018 | 嘉義縣 | 阿里山鄉 |
| 4301 | 屏東縣 | 屏東市  |
| 4302 | 屏東縣 | 潮州鎮  |
| 4303 | 屏東縣 | 東港鎮  |
| 4304 | 屏東縣 | 恆春鎮  |
| 4305 | 屏東縣 | 萬丹鄉  |
| 4306 | 屏東縣 | 長治鄉  |
| 4307 | 屏東縣 | 麟洛鄉  |
| 4308 | 屏東縣 | 九如鄉  |
| 4309 | 屏東縣 | 里港鄉  |
| 4310 | 屏東縣 | 鹽埔鄉  |
| 4311 | 屏東縣 | 高樹鄉  |
| 4312 | 屏東縣 | 萬巒鄉  |
| 4313 | 屏東縣 | 內埔鄉  |
| 4314 | 屏東縣 | 竹田鄉  |
| 4315 | 屏東縣 | 新埤鄉  |
| 4316 | 屏東縣 | 枋寮鄉  |
| 4317 | 屏東縣 | 新園鄉  |
| 4318 | 屏東縣 | 崁頂鄉  |
| 4319 | 屏東縣 | 林邊鄉  |
| 4320 | 屏東縣 | 南州鄉  |
| 4321 | 屏東縣 | 佳冬鄉  |
| 4322 | 屏東縣 | 琉球鄉  |
| 4323 | 屏東縣 | 車城鄉  |
| 4324 | 屏東縣 | 滿州鄉  |
| 4325 | 屏東縣 | 枋山鄉  |
| 4326 | 屏東縣 | 三地門鄉 |
| 4327 | 屏東縣 | 霧臺鄉  |
| 4328 | 屏東縣 | 瑪家鄉  |
| 4329 | 屏東縣 | 泰武鄉  |
| 4330 | 屏東縣 | 來義鄉  |
| 4331 | 屏東縣 | 春日鄉  |
| 4332 | 屏東縣 | 獅子鄉  |
| 4333 | 屏東縣 | 牡丹鄉  |
| 4401 | 澎湖縣 | 馬公市  |

兒童發展篩檢登錄應用程式介面(API)操作說明書

| 區域代碼 | 縣市別 | 鄉鎮市區   |
|------|-----|--------|
| 4402 | 澎湖縣 | 湖西鄉    |
| 4403 | 澎湖縣 | 白沙鄉    |
| 4404 | 澎湖縣 | 西嶼鄉    |
| 4405 | 澎湖縣 | 望安鄉    |
| 4406 | 澎湖縣 | 七美鄉    |
| 4407 | 澎湖縣 | 馬公市 2  |
| 4408 | 澎湖縣 | 馬公市3   |
| 4409 | 澎湖縣 | 白沙鄉_吉貝 |
| 4410 | 澎湖縣 | 白沙鄉_鳥嶼 |
| 4411 | 澎湖縣 | 望安鄉_將軍 |
| 4501 | 花蓮縣 | 花蓮市    |
| 4502 | 花蓮縣 | 鳳林鎮    |
| 4503 | 花蓮縣 | 玉里鎮    |
| 4504 | 花蓮縣 | 新城鄉    |
| 4505 | 花蓮縣 | 吉安鄉    |
| 4506 | 花蓮縣 | 壽豐鄉    |
| 4507 | 花蓮縣 | 光復鄉    |
| 4508 | 花蓮縣 | 豐濱鄉    |
| 4509 | 花蓮縣 | 瑞穗鄉    |
| 4510 | 花蓮縣 | 富里鄉    |
| 4511 | 花蓮縣 | 秀林鄉    |
| 4512 | 花蓮縣 | 萬榮鄉    |
| 4513 | 花蓮縣 | 卓溪鄉    |
| 4601 | 臺東縣 | 臺東市    |
| 4602 | 臺東縣 | 成功鎮    |
| 4603 | 臺東縣 | 關山鎮    |
| 4604 | 臺東縣 | 卑南鄉    |
| 4605 | 臺東縣 | 大武鄉    |
| 4606 | 臺東縣 | 太麻里鄉   |
| 4607 | 臺東縣 | 東河鄉    |
| 4608 | 臺東縣 | 長濱鄉    |
| 4609 | 臺東縣 | 鹿野鄉    |
| 4610 | 臺東縣 | 池上鄉    |
| 4611 | 臺東縣 | 綠島鄉    |
| 4612 | 臺東縣 | 延平鄉    |
| 4613 | 臺東縣 | 海端鄉    |
| 4614 | 臺東縣 | 達仁鄉    |

兒童發展篩檢登錄應用程式介面(API)操作說明書

| 區域代碼 | 縣市別 | 鄉鎮市區  |
|------|-----|-------|
| 4615 | 臺東縣 | 金峰鄉   |
| 4616 | 臺東縣 | 蘭嶼鄉   |
| 9001 | 金門縣 | 金城鎮   |
| 9002 | 金門縣 | 金沙鎮   |
| 9003 | 金門縣 | 金湖鎮   |
| 9004 | 金門縣 | 金寧鄉   |
| 9005 | 金門縣 | 烈嶼鄉   |
| 9006 | 金門縣 | 烏坵鄉   |
| 9101 | 連江縣 | 南竿鄉   |
| 9102 | 連江縣 | 北竿鄉   |
| 9103 | 連江縣 | 莒光鄉   |
| 9104 | 連江縣 | 東引鄉   |
| 9105 | 連江縣 | 莒光鄉 2 |

#### <span id="page-34-0"></span>**(二)發展遲緩轉介評估醫療院所**

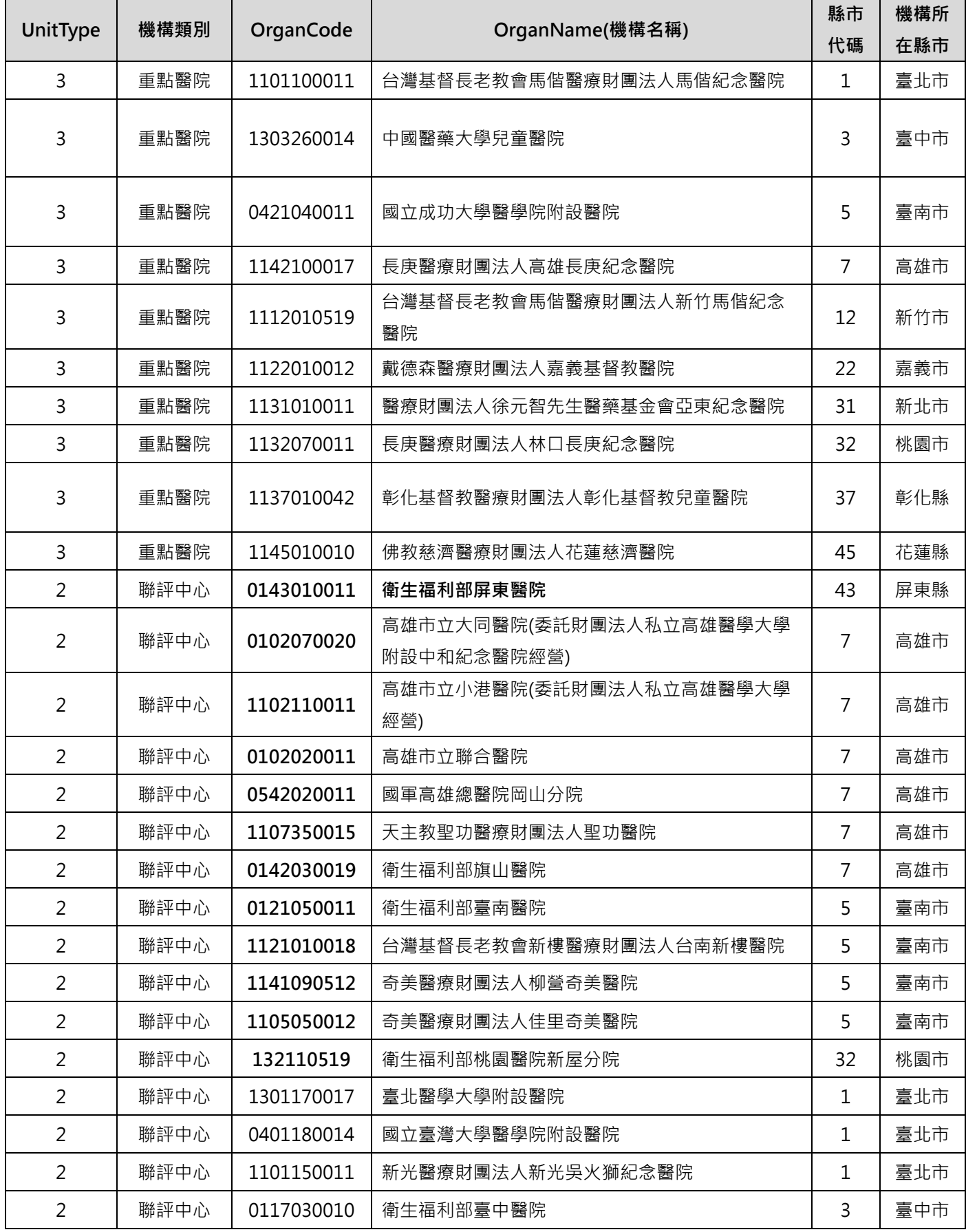

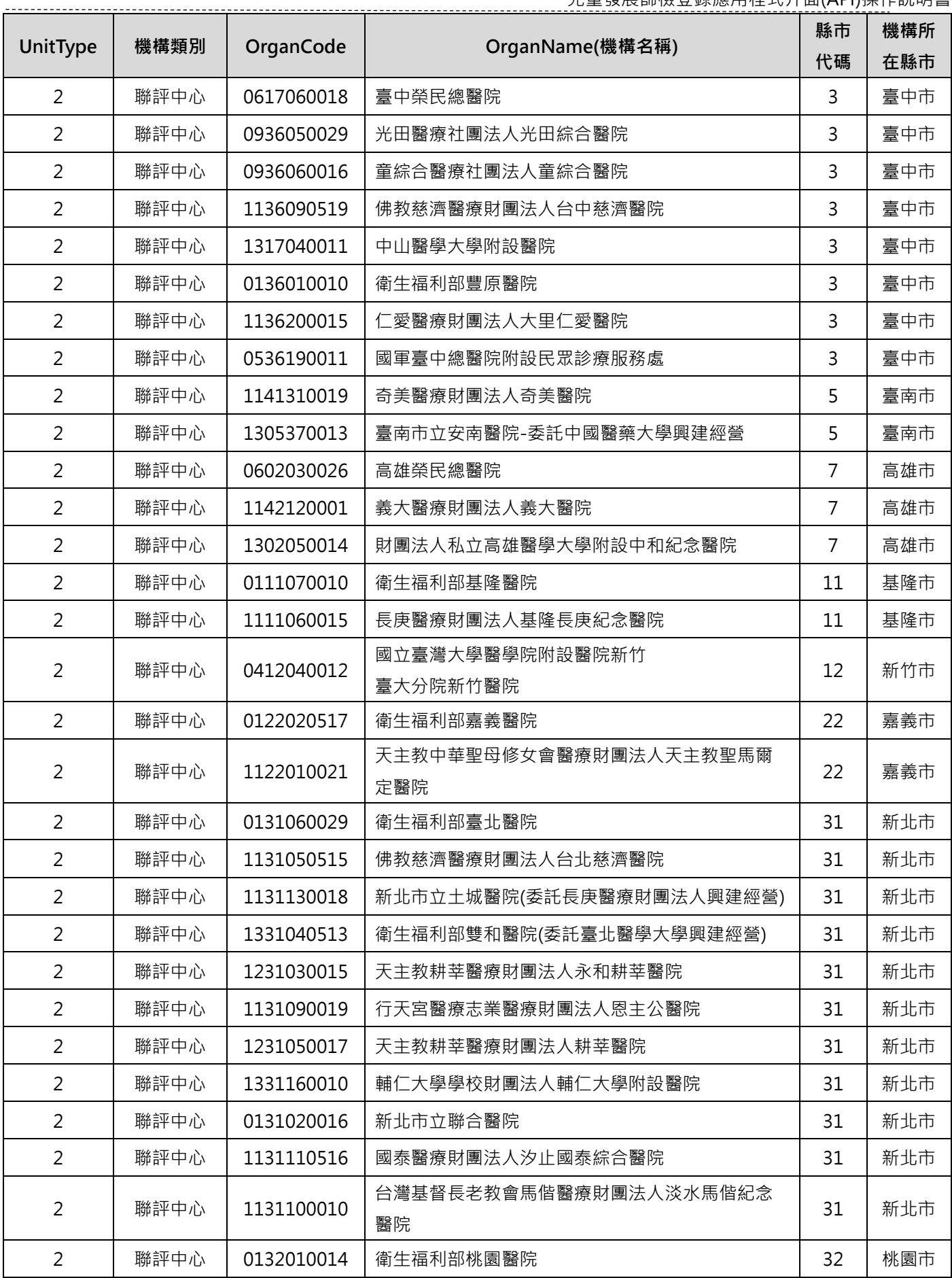

兒童發展篩檢登錄應用程式介面(API)操作說明書

|                |      |            | 兀里豉炭師慨豆嫁應用性丸丌囬(Ari)保IF屼明首    |          |            |
|----------------|------|------------|------------------------------|----------|------------|
| UnitType       | 機構類別 | OrganCode  | OrganName(機構名稱)              | 縣市<br>代碼 | 機構所<br>在縣市 |
| $\overline{2}$ | 聯評中心 | 0632010014 | 臺北榮民總醫院桃園分院                  | 32       | 桃園市        |
| $\overline{2}$ | 聯評中心 | 0933050018 | 東元醫療社團法人東元綜合醫院               | 33       | 新竹縣        |
| $\overline{2}$ | 聯評中心 | 1333050017 | 中國醫藥大學新竹附設醫院                 | 33       | 新竹縣        |
| $\overline{2}$ | 聯評中心 | 0433050018 | 國立臺灣大學醫學院附設醫院新竹臺大分院生醫醫<br>院  | 33       | 新竹縣        |
| $\overline{2}$ | 聯評中心 | 0434010518 | 國立陽明交通大學附設醫院                 | 34       | 宜蘭縣        |
| $\overline{2}$ | 聯評中心 | 1134020019 | 醫療財團法人羅許基金會羅東博愛醫院            | 34       | 宜蘭縣        |
| $\overline{2}$ | 聯評中心 | 1134020028 | 財團法人天主教靈醫會羅東聖母醫院             | 34       | 宜蘭縣        |
| $\overline{2}$ | 聯評中心 | 1135050020 | 為恭醫療財團法人為恭紀念醫院               | 35       | 苗栗縣        |
| $\overline{2}$ | 聯評中心 | 1535010051 | 大千綜合醫院                       | 35       | 苗栗縣        |
| $\overline{2}$ | 聯評中心 | 0935020027 | 李綜合醫療社團法人苑裡李綜合醫院             | 35       | 苗栗縣        |
| $\overline{2}$ | 聯評中心 | 0137170515 | 衛生福利部彰化醫院                    | 37       | 彰化縣        |
| $\overline{2}$ | 聯評中心 | 0937010019 | 秀傳醫療社團法人秀傳紀念醫院               | 37       | 彰化縣        |
| $\overline{2}$ | 聯評中心 | 1138020015 | 埔基醫療財團法人埔里基督教醫院              | 38       | 南投縣        |
| $\overline{2}$ | 聯評中心 | 0938040012 | 竹山秀傳醫療社團法人竹山秀傳醫院             | 38       | 南投縣        |
| $\overline{2}$ | 聯評中心 | 0138010027 | 衛生福利部南投醫院                    | 38       | 南投縣        |
| $\overline{2}$ | 聯評中心 | 0439010518 | 國立臺灣大學醫學院附設醫院雲林分院            | 39       | 雲林縣        |
| $\overline{2}$ | 聯評中心 | 1139030015 | 天主教若瑟醫療財團法人若瑟醫院              | 39       | 雲林縣        |
| $\overline{2}$ | 聯評中心 | 1339060017 | 中國醫藥大學北港附設醫院                 | 39       | 雲林縣        |
| $\overline{2}$ | 聯評中心 | 1140010510 | 長庚醫療財團法人嘉義長庚紀念醫院             | 40       | 嘉義縣        |
| $\overline{2}$ | 聯評中心 | 1140030012 | 佛教慈濟醫療財團法人大林慈濟醫院             | 40       | 嘉義縣        |
| $\overline{2}$ | 聯評中心 | 0943030019 | 安泰醫療社團法人安泰醫院                 | 43       | 屏東縣        |
| $\overline{2}$ | 聯評中心 | 1143010012 | 屏基醫療財團法人屏東基督教醫院              | 43       | 屏東縣        |
| $\overline{2}$ | 聯評中心 | 0643010011 | 屏東榮民總醫院                      | 43       | 屏東縣        |
| $\overline{2}$ | 聯評中心 | 1144010016 | 天主教靈醫會醫療財團法人惠民醫院             | 44       | 澎湖縣        |
| $\overline{2}$ | 聯評中心 | 1145010038 | 臺灣基督教門諾會醫療財團法人門諾醫院           | 45       | 花蓮縣        |
| $\overline{2}$ | 聯評中心 | 1146010014 | 台灣基督長老教會馬偕醫療財團法人台東馬偕紀念<br>醫院 | 46       | 臺東縣        |
| $\overline{2}$ | 聯評中心 | 1146010032 | 東基醫療財團法人台東基督教醫院              | 46       | 臺東縣        |
| $\overline{2}$ | 聯評中心 | 0190030516 | 衛生福利部金門醫院                    | 90       | 金門縣        |
| 2              | 聯評中心 | 0291010010 | 連江縣立醫院                       | 91       | 連江縣        |
| 1              | 評估醫院 | 0532090029 | 國軍桃園總醫院附設民眾診療服務處             | 32       | 桃園市        |
| 1              | 評估醫院 | 0932020025 | 天成醫療社團法人天晟醫院                 | 32       | 桃園市        |

兒童發展篩檢登錄應用程式介面(API)操作說明書

| UnitType     | 機構類別 | OrganCode       | OrganName(機構名稱)        | 縣市           | 機構所 |
|--------------|------|-----------------|------------------------|--------------|-----|
|              |      |                 |                        | 代碼           | 在縣市 |
| $\mathbf{1}$ | 評估醫院 | 1132071036      | 長庚醫療財團法人桃園長庚紀念醫院       | 32           | 桃園市 |
| $\mathbf{1}$ | 評估醫院 | 1532011154      | 敏盛綜合醫院                 | 32           | 桃園市 |
| $\mathbf{1}$ | 評估醫院 | 1532100049      | 聯新國際醫院                 | 32           | 桃園市 |
| $\mathbf{1}$ | 評估醫院 | 0101090517B     | 臺北市立聯合醫院中興院區兒童發展評估療育中心 | $\mathbf{1}$ | 臺北市 |
| $\mathbf{1}$ | 評估醫院 | 0101090517<br>G | 臺北市立聯合醫院和平婦幼院區 (和平院區)  | $\mathbf{1}$ | 臺北市 |
| $\mathbf{1}$ | 評估醫院 | 0101090517F     | 臺北市立聯合醫院松德院區           | $\mathbf{1}$ | 臺北市 |
| 1            | 評估醫院 | 0101090517A     | 臺北市立聯合醫院仁愛院區           | $\mathbf 1$  | 臺北市 |
| $\mathbf 1$  | 評估醫院 | 0101090517E     | 臺北市立聯合醫院陽明院區           | $\mathbf{1}$ | 臺北市 |
| $\mathbf{1}$ | 評估醫院 | 1101010021      | 基督復臨安息日會醫療財團法人臺安醫院     | $\mathbf{1}$ | 臺北市 |
| $\mathbf{1}$ | 評估醫院 | 1101020018      | 國泰醫療財團法人國泰綜合醫院         | $\mathbf{1}$ | 臺北市 |
| $\mathbf{1}$ | 評估醫院 | 0501110514      | 三軍總醫院附設民眾診療服務處         | $\mathbf{1}$ | 臺北市 |
| $\mathbf{1}$ | 評估醫院 | 1101160017      | 振興醫療財團法人振興醫院           | $\mathbf{1}$ | 臺北市 |
| $\mathbf{1}$ | 評估醫院 | 0701160518      | 臺北市立關渡醫院               | $\mathbf{1}$ | 臺北市 |
| $\mathbf{1}$ | 評估醫院 | 1301200010      | 臺北市立萬芳醫院               | $\mathbf{1}$ | 臺北市 |
| $\mathbf{1}$ | 評估醫院 | 1301110511      | 中國醫藥大學附設醫院臺北分院         | 1            | 臺北市 |
| $\mathbf{1}$ | 評估醫院 | 0601160016      | 臺北榮民總醫院                | $\mathbf{1}$ | 臺北市 |
| $\mathbf{1}$ | 評估醫院 | 1137020511      | 秀傳醫療社團法人彰濱秀傳紀念醫院       | 37           | 彰化縣 |
| $\mathbf 1$  | 評估醫院 | 1137050019      | 彰化基督教醫療財團法人員林基督教醫院     | 37           | 彰化縣 |
| $\mathbf{1}$ | 評估醫院 | 1137020520      | 彰化基督教醫療財團法人鹿港基督教醫院     | 37           | 彰化縣 |
| $\mathbf 1$  | 評估醫院 | 1137080017      | 彰化基督教醫療財團法人二林基督教醫院     | 37           | 彰化縣 |

#### <span id="page-38-0"></span>**(三)錯誤代碼一覽表**

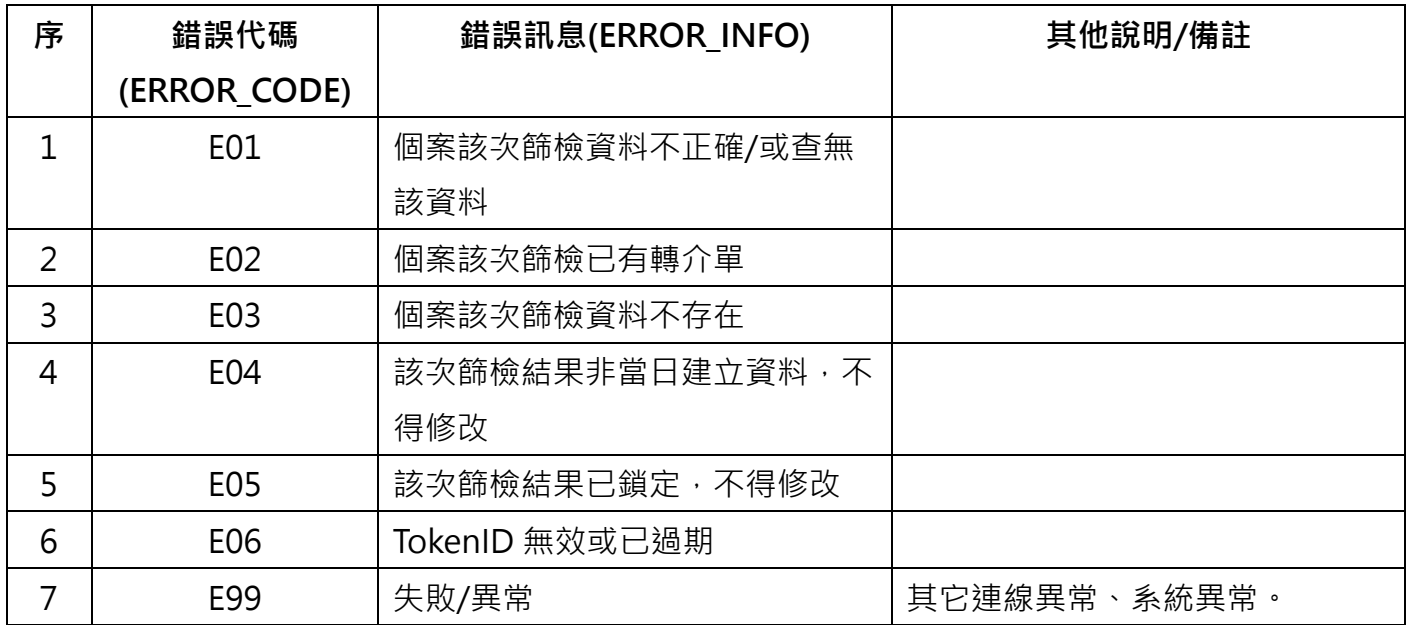